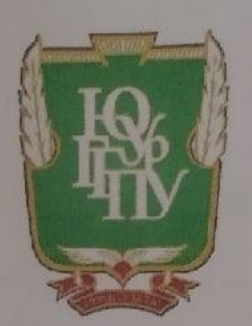

### МИНИСТЕРСТВО ПРОСВЕШЕНИЯ РОССИЙСКОЙ ФЕДЕРАЦИИ Федеральное государственное бюджетное образовательное учреждение высшего образования «ЮЖНО-УРАЛЬСКИЙ ГОСУДАРСТВЕННЫЙ ГУМАНИТАРНО-ПЕДАГОГИЧЕСКИЙ УНИВЕРСИТЕТ» (ФГБОУ ВО «ЮУрГТПУ»)

ФАКУЛЬТЕТ МАТЕМАТИКИ, ФИЗИКИ, ИНФОРМАТИКИ КАФЕДРА ФИЗИКИ И МЕТОДИКИ ОБУЧЕНИЯ ФИЗИКЕ

## Использование информационных ресурсов сети Интернет в обучении

### физике в основной школе

### Выпускная квалификационная работа по направлению

44.03.05 Педагогическое образование (с двумя профилями подготовки)

Направленность программы бакалавриата «Физика, Математика»

Форма обучения очная

Проверка на объем заимствований:  $85,51$ % авторского текста Paбora Unoullluplate Jamme « 9 » aupene  $2022r$ зав. кафедрой ФиМОФ Шефер О.Р.

Выполнил: Студент группы ОФ-513/084-5-1 Хабибулин Тимур Ринатович Научный руководитель: Доктор пед Фаук, профессор Даммер

Манана Амитриевна

Челябинск 2022

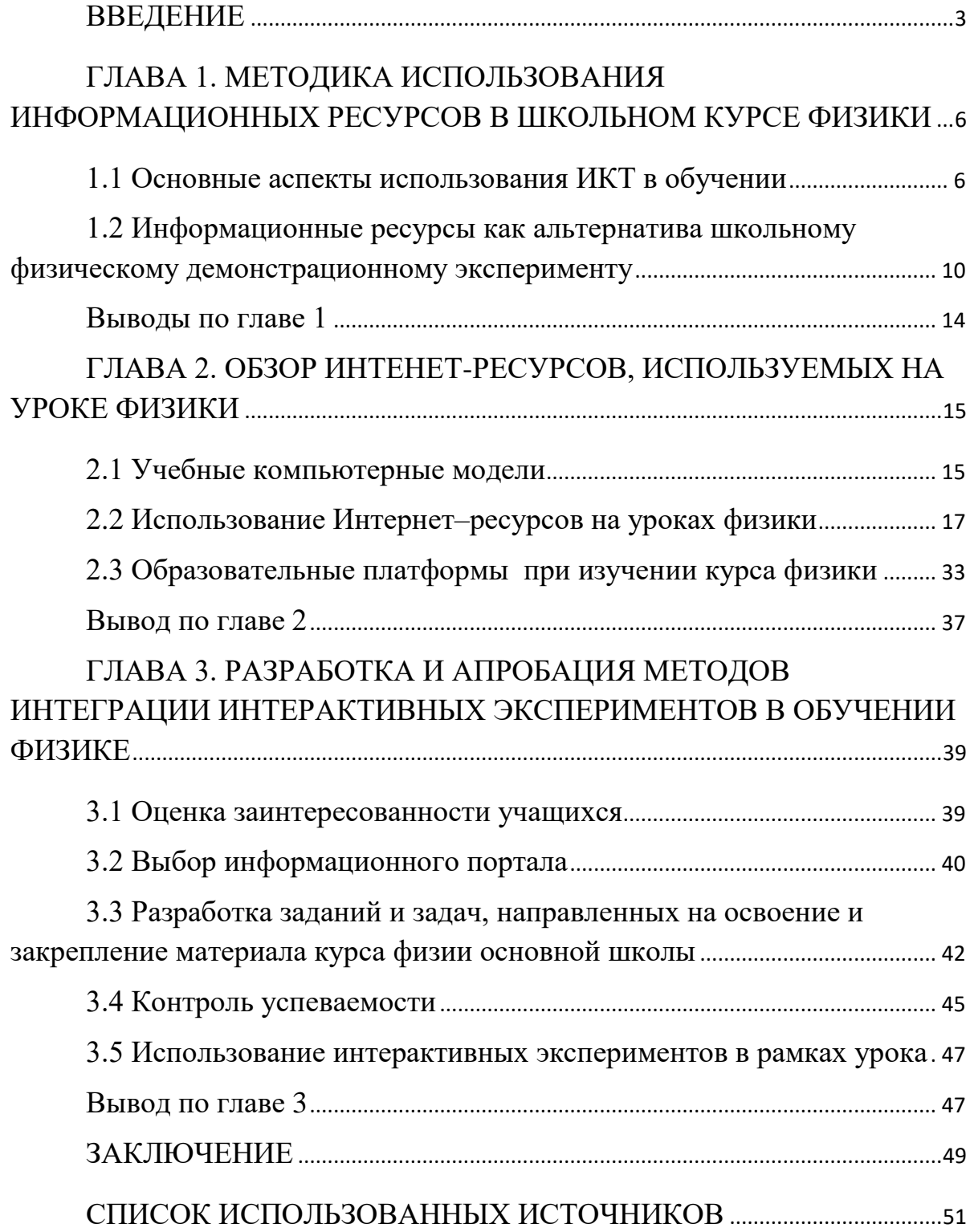

## СОДЕРЖАНИЕ

#### **ВВЕДЕНИЕ**

<span id="page-2-0"></span>В 21 веке базисом системы научных знаний считаются модели. От качественности их усвоения учениками школы зависит не только эффективность формирования системы научных знаний, но и, что немаловажно, уровень образования и развития учащихся учебного учреждения.

Интернет, если его рассматривать как компонент научных знаний, то он играет важную роль в процессе научного и учебного познания. Данный факт вызывает огромный интерес у многих исследователей разных сфер: педагогики, психологии, дидактики, философии, физики.

С точки зрения философов Интернет можно изучать как форму, способствующую отразить природу в познание граждан, как высший мозговой продукт, материю в общем смысле. Данное мнение было присуще следующим философам: А.С. Арсеньеву, Б.С. Библеру, Е.К. Войшвилло, В.С. Готту, Б.М. Кедрову, Г.А. Курсанову, А.Д. Урсову.

Если рассматривать понятие с точки зрения технических дисциплин, то Интернет принимал роль логической основы научных систем и теорий. Кроме того, информационные системы, по мнению исследователей, являлись формой отражения нынешнего времени, которая демонстрировала всю сущность и значимость вещей, а также их внутренний мир и противоречивую природу.

Определение термина «модель» с развитием науки стало характеризоваться по-разному.

Актуальность темы «Использование информационных ресурсов сети интернет в обучении физике в основной школе» заключается в том, что вопросы, касающиеся использования компьютеров и современных средств обучения, становятся важной темой, способствующей активизации учебно-познавательной деятельности учеников в процессе формирования тех или иных понятий. Именно поэтому, поиск путей совершенствования

процесса формирования понятий у учеников учебных учреждений считается важной проблемой такой дисциплины как физика.

Таким образом, основная задача школы, включая преподавание физики, заключается в формировании личности, которая обладает возможностью ориентироваться в большом потоке информации в условиях непрерывного учебного процесса.

Понимание общечеловеческих ценностей характерно при наличии соответствующего познавательного, нравственного, этического и эстетического воспитания личности. Получается, что первая цель конкретизируется частными целями:

1) воспитание у учеников положительного отношения к процессу работы во время занятий физикой;

2) способствовать развитию интереса к физическим знаниям, а также научно-популярным статьям.

**Целью исследования является**: изучить возможности использования информационных ресурсов сети интернет в школьном курсе физики, разработать задания и задачи, направленные на освоение и закрепление материала курса физии основной школы, основанные на использовании информационных ресурсов сети интернет.

Основные задачи, способствующие реализации поставленной цели, заключаются в следующем:

1) изучить методику использования информационных ресурсов в школьном курсе физики»;

2) раскрыть информационные ресурсы как альтернативу школьному физическому демонстрационному эксперименту;

3) осуществить обзор интернет-ресурсов, используемых на уроке физики;

4) описать использование Интернет-ресурсов на уроках физики;

5) рассмотреть образовательные платформы для изучения курса физики.

Объект исследования: обучение физике в основной школе.

Предмет исследования: использование информационных ресурсов сети интернет в обучении физике в основной школе.

## <span id="page-5-0"></span>ГЛАВА 1. МЕТОДИКА ИСПОЛЬЗОВАНИЯ ИНФОРМАЦИОННЫХ РЕСУРСОВ В ШКОЛЬНОМ КУРСЕ ФИЗИКИ

<span id="page-5-1"></span>1.1 Основные аспекты использования ИКТ в обучении

Вопросы, касающиеся использования компьютеров и современных средств обучения, становятся важной темой, способствующей активизации учебно-познавательной деятельности учеников. Информационные технологии решают многие педагогические задачи, предоставляют совершенно новые возможности ДЛЯ творчества, приобретения и закрепления профессиональных навыков, позволяют реализовывать новые формы и методы обучения.

Школьное физическое образование нельзя представить только в виде теоретических занятий, необходимо поддерживать интерес к физике, использовать разнообразные пути и методы стимулирования учебной деятельности. Современные информационные технологии дают учащимся возможность самостоятельно приобретать новые знания. Самостоятельная деятельность в поиске и отборе информации является сегодня важным средством мотивации и условием развития личности.

Модель – это представление системы, объекта или процесса с целью их исследования, то есть это представление с помощью другого реального объекта, имеющего схожую динамику поведения [1, с. 23].

Это идеализация реального объекта или явления при сохранении основных свойств, определяющих данный объект или явление.

Среди источников информации следует особо отметить Интернет, где в свободном доступе находится большое количество фотографий и фрагментов видеофильмов различных физических явлений.

Наиболее продвинутые педагоги уже лавно используют возможности Интернета при подготовке к занятиям для того, чтобы найти

новые сведения по конкретным вопросам, подобрать иллюстративные и справочные материалы.

Современный преподаватель физики может использовать информационные ресурсы Глобальной сети в своей профессиональной деятельности следующим образом:

 при подготовке к занятиям, то есть подбирать необходимые дидактические, методические и другие материалы, чтобы потом использовать их на уроках в режиме off-line;

 скачивать из сети компьютерные учебные демонстрационные, моделирующие и другие программы для дальнейшего использования на занятиях;

 проводить занятия с использованием ресурсов сети в режиме on-line, например, с использованием анимации, апплетов или интерактивных виртуальных лабораторий;

 организовывать обучение и контроль знаний с помощью дистанционных занятий и тестов;

 адресовать студентов к образовательным ресурсам сети для выполнения домашних заданий;

 использовать Интернет-ресурсы во внеаудиторной работе, например, в проектной деятельности;

 организовывать участие в дистанционных олимпиадах и викторинах;

 использовать ресурсы глобальной сети для повышения своего профессионального уровня, путем участия в различных телеконференциях и виртуальных педсоветах, а также путем общения с коллегами в чатах и по электронной почте и путем изучения многочисленных материалов, размещенных на сайтах методических объединений [7, с. 34].

Физика – наука экспериментальная. Изучение физики трудно представить без лабораторных работ. Оснащение физического кабинета не

всегда позволяет провести лабораторные работы, требующие более сложного оборудования. На помощь приходит персональный компьютер, который позволяет проводить достаточно сложные лабораторные работы. В них студент может по своему усмотрению изменять исходные параметры опытов, наблюдать, как меняется в результате само явление, анализировать увиденное, делать соответствующие выводы.

Безусловно, компьютер можно применять и на занятиях других типов: при самостоятельном изучении нового материала, при решении задач, во время контрольных работ. Необходимо также отметить, что использование компьютеров на занятиях физики превращает их в настоящий творческий процесс, позволяет осуществить принципы развивающего обучения. Есть возможность отобрать необходимый материал, подать его ярко, наглядно и доступно. Использование информационно-коммуникационных технологий на занятиях повышает мотивацию к процессу обучения, создаются условия для получения средств познания и исследования мира.

Оснащение кабинета физики предусматривает широкое использование информационно-коммуникационных технологий при проведении занятий по большинству тем учебных программ. Это и тестирование с помощью компьютера, и проведение демонстрационных опытов и виртуальных лабораторных работ, демонстрация презентаций, привлечение учащихся к созданию тематических презентаций, возможность простого моделирования естественных процессов и другие виды учебных работ [12, с. 44].

Компьютер – мощное и эффективное из всех существовавших до сих пор технических средств, что имел преподаватель.

Опыт использования компьютеров в течение ряда лет привел к новым идеям, способствующим решению целого ряда методических и организационных вопросов. Информационные технологии используются

как на занятиях лабораторного практикума, так и при проведении лекционных занятий.

Выделим основные дидактические возможности информационных технологий при обучении физике:

1. Стимулирование мотивации учащихся к учению. Например, компьютерное моделирование на интерактивной доске вызывает у учащихся живой интерес к предмету изучения. Компьютерную модель можно рассматривать как аналог действующей экспериментальной установки, в которой можно изменять условия опыта, вмешиваться в ход эксперимента. Динамическая ситуация, развивающаяся на экране, часто подсказывает новую проблему, которую учащимся интересно решить самим. За счёт созданной интерактивной среды, учащиеся могут самостоятельно проводить исследования, моделировать различные события, выполнять практические задания.

2. Активизация познавательной деятельности. Активные методы обучения в сочетании с использованием мультимедиа помогают изменить роль учащегося, превращая его из пассивного слушателя в активного участника учебного процесса.

3. Развитие мышления и творческих способностей. Применение различных способов закрепления знаний требуют мыслительной активности обучающихся, например интерактивные тесты по различным разделам физики или интерактивные модели и тренажеры. Данные средства удобны в использовании и, как правило, сопровождаются различными демонстрациями и иллюстрациями [9, с. 44].

Таким образом, перемещение объектов позволяет учащимся составлять логические цепочки, схемы, размещать информацию в сравнительных и обобщающих таблицах, диаграммах и др. Применение информационных технологий облегчает работу учителя, позволяет сделать урок более информативным, разнообразить формы работы с учащимися,

повысить качество образования, что является приоритетным направлением модернизации российского образования. Но, тем не менее, необходимо помнить, что использование компьютера, разнообразных мультимедийных средств, сети Интернет на уроках оправдано, прежде всего, в тех случаях, в которых это обеспечивает существенное преимущество по сравнению с традиционными формами обучения.

<span id="page-9-0"></span>1.2 Информационные ресурсы как альтернатива школьному физическому демонстрационному эксперименту

Будем учитывать в процессе обучения то, что использование информационных технологий требует организации познавательной деятельности учащихся именно под руководством учителя, а также требует более широкого применения проектных и групповых форм работы. В рамках специального курса (по выбору) ценно и само межличностное общение, которое взаимно обогащает, но на которое часто не хватает времени на уроках физики, и приобретение учащимися опыта творческой деятельности, необходимого для продолжения образования.

Количество методического материала в виде компьютерных программ, предназначенных для изучения физики, в настоящее время исчисляется десятками. Эти программы уже можно классифицировать в зависимости от вида их использования на уроках: обучающие программы; демонстрационные программы; компьютерные модели; компьютерные лаборатории; лабораторные работы; пакеты задач; контролирующие программы; компьютерные дидактические материалы.

приведённая классификация является достаточно Разумеется, условной, так как многие программы включают в себя элементы двух или более видов программных средств, тем не менее, она полезна тем, что

помогает учителю понять, какой вид деятельности учащихся можно организовать, используя ту или иную программу [1, с. 23].

Когда же следует использовать компьютерные программы на уроках физики? Прежде всего, необходимо осознавать, что применение компьютерных технологий в образовании оправдано только в тех случаях, в которых возникает существенное преимущество по сравнению с традиционными формами обучения.

Одним из таких случаев является преподавание физики с использованием компьютерных моделей. Компьютерная модель - модель, реализованная средствами программной среды. Компьютерные модели позволяют получать в динамике наглядные запоминающиеся иллюстрации физических экспериментов и явлений, воспроизвести их тонкие детали, которые могут ускользать при наблюдении реальных экспериментов. Компьютерное моделирование позволяет изменять временной масштаб, варьировать в широких пределах параметры и условия экспериментов, а также моделировать ситуации, недоступные в реальных экспериментах. Некоторые модели позволяют выводить на экран графики временной зависимости величин, описывающих эксперименты, причём графики выводятся на экран одновременно с отображением самих экспериментов, что придаёт им особую наглядность и облегчает понимание общих закономерностей изучаемых процессов. В этом случае графический способ отображения результатов моделирования облегчает усвоение больших объёмов получаемой информации [17, с. 76].

При использовании моделей компьютер предоставляет уникальную, нереализуемую в реальном физическом эксперименте возможность визуализации не реального явления природы, а его упрощённой теоретической модели с поэтапным включением в рассмотрение дополнительных усложняющих факторов, постепенно приближающих эту модель к реальному явлению. Кроме того, не секрет, что возможности

организации массового выполнения разнообразных лабораторных работ, причём на современном уровне, в основной школе весьма ограничены по причине слабой оснащённости кабинетов физики. В этом случае работа учащихся с компьютерными моделями также чрезвычайно полезна, так как компьютерное моделирование позволяет создать на экране компьютера живую, запоминающуюся динамическую картину физических опытов или явлений.

В то же время использование компьютерного моделирования не должно рассматриваться в качестве попытки подменить реальные физические эксперименты их симуляциями, несмотря на то, что число изучаемых в школе физических явлений, не охваченных реальными демонстрациями, даже при блестящем оснащении кабинета физики, очень велико. Несколько условный характер отображения результатов компьютерного моделирования можно компенсировать демонстрацией видеозаписей натурных экспериментов, которые дают адекватное представление о реальном протекании физических явлений [10, с. 33].

Современные социально-экономические условия и информационнокоммуникационные технологии выдвигают новые требования к школе, к выпускнику, которые диктуют необходимость в квалифицированных педагогах и методиках нового поколения. Одним из направлений приоритетного национального проекта «Образование» является внедрение современных образовательных технологий посредством развития современных методов обучения и воспитания на базе ИТ, оснащения оборудованием, электронными пособиями, повышение информационной компетенции работников образования, использование возможностей Интернет.

На сегодняшний день практически все образовательные учреждения имеют компьютеры и наборы образовательных ресурсов на компактдисках (хотя зачастую и не отвечающих, требованиям к ним).

Вслед за компьютерами в школу начали поступать цифровые образовательные ресурсы (ЦОР) для совершенствования учебного процесса.

Внедрение цифровых образовательных ресурсов в учебный процесс влечет за собой применение новых методов учебно-воспитательного процесса, повышения педагогической компетентности учителя.

У электронных учебных материалов огромные потенциальные возможности, создающие условия для успешного решения дидактических задач. Некоторые модели курса позволяют одновременно с ходом эксперимента наблюдать в динамическом режиме графическое построение зависимостей от времени ряда физических величин, описывающих эксперимент. Подобные модели представляют особую ценность, так как учащиеся, как правило, испытывают значительные трудности при построении и чтении графиков.

Таким образом, роль компьютерного моделирования в учебном процессе будет повышаться по мере появления новых компьютерных программ. Информационные технологии повышают информативность урока, эффективность обучения, придают уроку динамизм и выразительность. Известно, что в среднем с помощью органов слуха усваивается лишь 15% информации, с помощью органов зрения 25%. А если воздействовать на органы восприятия комбинированно, усвоенными окажутся около 65% информации [7, с. 27]. Использование современных информационных технологий при изучении физики способствует решению проблемы повышения мотивации учащихся, поскольку интерактивное обучение – наиболее современное обучение. Ведь уровень сформированности мотивации является важным показателем эффективности учебно-воспитательного процесса.

<span id="page-13-0"></span>Выводы по главе 1

По итогу первой главы можно сделать вывод, что использование информационных ресурсов сети интернет открывает большое количество возможностей при разработке урока.

Информационно-коммуникационные технологии можно использовать как при изучении нового материала, так и при его систематизации и закреплении.

В ряде случаев использование интерактивных лабораторных экспериментов позволяет преподнести материал нагляднее, чем при проведении живого эксперимента.

Применение информационных технологий позволяет сделать урок более информативным, разнообразить формы работы с учащимися, повысить качество образования, облегчает работу учителя. Но при этом необходимо помнить, что использование компьютера, разнообразных мультимедийных средств, сети Интернет на уроках оправдано, прежде всего, в тех случаях, в которых это обеспечивает существенное преимущество по сравнению с традиционными формами обучения.

## <span id="page-14-0"></span>ГЛАВА 2. ОБЗОР ИНТЕНЕТ-РЕСУРСОВ, ИСПОЛЬЗУЕМЫХ НА УРОКЕ ФИЗИКИ

<span id="page-14-1"></span>2.1 Учебные компьютерные модели

Одним из наиболее перспективных направлений использования информационных технологий в физическом образовании является компьютерное моделирование физических явлений и процессов. Используя учебные компьютерные модели, учитель может представить изучаемый материал более наглядно, продемонстрировать его новые и неожиданные стороны неизвестным ранее способом, что, в свою очередь, повышает интерес учащихся к изучаемому предмету и способствует углублению понимания учебного материала.

Значительное число компьютерных моделей, охватывающих почти весь курс школьной физики, содержится в различных программах.

http://physics.nad.ru/physics.htm –  $1<sup>1</sup>$ Анимация физических процессов по оптике, волнам, механике, термодинамике. Есть теория по каждой из предложенных тем, наглядный эксперимент крупным планом. Данная программа может содержать:

1) BD-ROM (Blu-Ray диск) «Физика в анимациях». Диск содержит около 120 видео-клипов продолжительностью около 1 минуты каждый в формате видео высокой чёткости FULL HD 1080p25. Имеется встроенная система навигации и отдельно папка с файлами видео mp4, сжатыми как h264. Видео-клипы начинают воспроизводиться автоматически, как только диск вставлен в телевизионный Blu-Ray плеер. Для просмотра этих файлов на компьютере сначала нужно запустить программу просмотра HD видео (например, Corel WinDVD 9). Видео-файлы HD расположены в директории BDMV. Также в папке DATA мы прилагаем CD и DVD версии «Физика в анимациях», баллистический редактор «Орбита 1.2» с кодом регистрации,

а также архивы научных форумов. BD-ROM «Физика в анимациях» наиболее полное издание анимаций по физике [8, с. 59].

2) DVD «Физика в анимациях». В этой версии пакета анимации по физике представлены в формате DVD-видео (MPEG-2, PAL 720x576). Каждая анимация (видео-клип) имеет продолжительность около 1 минуты. Диск снабжён встроенной системой навигации и имеет меню, которое позволяет выбирать анимации для воспроизведения. Все файлы расположены в директории VIDEO\_TS. Анимации можно просматривать как на телевизионном DVD-плеере, записав предварительно файлы на DVD диск, так и непосредственно с компьютера при помощи медиаплеера.

3) CD «Физика в анимациях» содержит компилированный CHMархив с небольшими GIF-анимациями, теоретическими объяснениями к ним, гипертекстовыми ссылками и возможностью поиска, а также видеоанимации AVI высокой чёткости (HD). Диск содержит также инсталляционный пакет программы «Орбита 1.2».

Большинство анимаций сделано таким образом, что их начало совпадает с концом. Поэтому создаётся впечатление непрерывной демонстрации физического процесса. На сайте [интернет-магазина](http://order.kagi.com/?RB1) KAGI вы можете заказать CD «Физика в анимациях». Если файлы записаны на компакт-диск, то просмотр анимации начинается автоматически, как только диск вставлен в компьютерный привод CD или DVD. CHM-архив не требует инсталяции и по умолчанию открывается двойным щелчком на иконке файла с расширением .chm при помощи программы Microsoft HTML Help excutable (hh.exe), расположенной в директории Windows или WINNT в зависимости от того, какой операционной системой вы пользуетесь. Имеется возможность декомпиляции CHM-архива [20, с. 54].

4) Бесплатная демо-версия «Физика в анимациях 6.0» содержит трёхмерные анимации наиболее красивых физических экспериментов и

явлений (волнам, механике, оптике, термодинамике и электричеству). Загружаемый файл представляет собой компилированный CHM-архив с гипертекстовыми ссылками и возможностью поиска. В этом файле имеются GIF-анимации малого формата и теоретические объяснения к ним. По мере работы с программой видео-файлы подкачиваются из интернета в сжатом формате MPEG-4 [18, с. 20].

### <span id="page-16-0"></span>2.2 Использование Интернет–ресурсов на уроках физики

Данный ресурс содержит анимационные эксперименты по всем направлениям физики и может быть использован на протяжении всего времени изучения данного предмета. Например при изучении раздела «Волны» есть возможность просмотреть следующие опыты (рисунок 1):

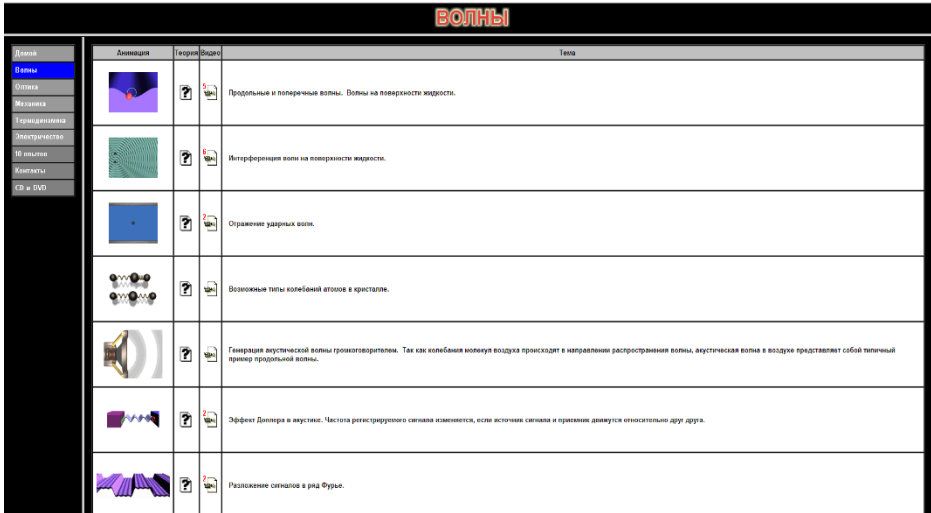

Рисунок 1 – Физика в анимации. Раздел «Волны»

Подобным образом оформлено содержание опытов других разделов. Главная страница оформлена таким образом, что достаточно легко найти интересующий вопрос, просмотреть нужную информацию (рисунок 2).

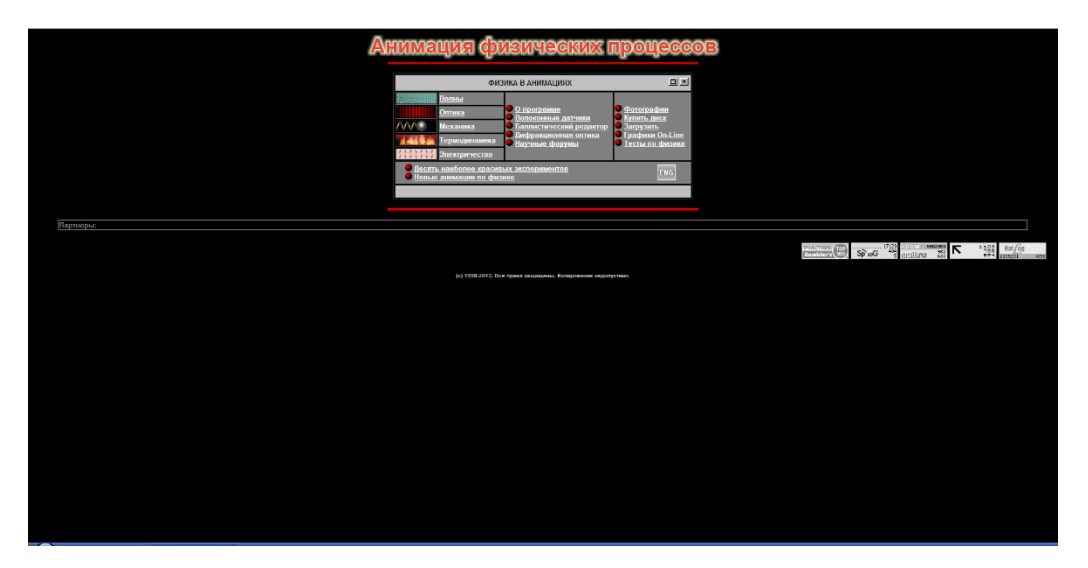

Рисунок 2 –Главная страница «Физика в анимациях»

Особенностью данной программы яваляется плата за ее приобретение или регистрация.

2. <http://class-fizika.ru/opit.html> – Классная физика всегда рядом. Данный ресурс представляет собой сборник не только теоретического материала по физике, но и демонстрацию практических опытов по разным разделам: вес тела, сила упругости, трение, инерция и инертность, механика, законы механики, реактивное движение, свободное падение, статика, равновесие, строение вещества, тепловое расширение, конвенция, звук, колебание и др. (рисунок 3)

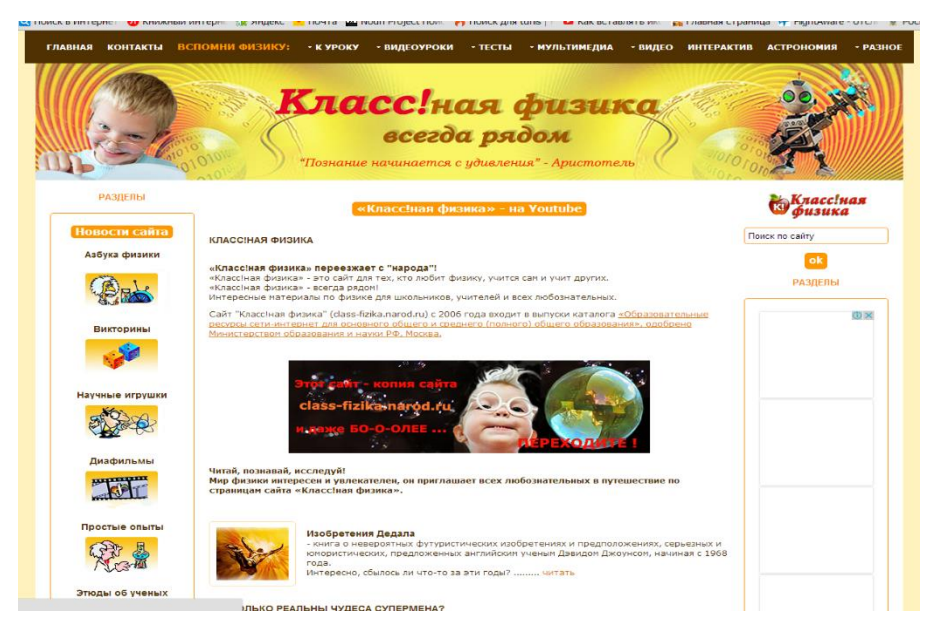

Рисунок 3 – Главная страница «Классная физика»

Все опыты на данном сайте представлены в виде рисунков и дано

подробное описание к ним (рисунок 4).

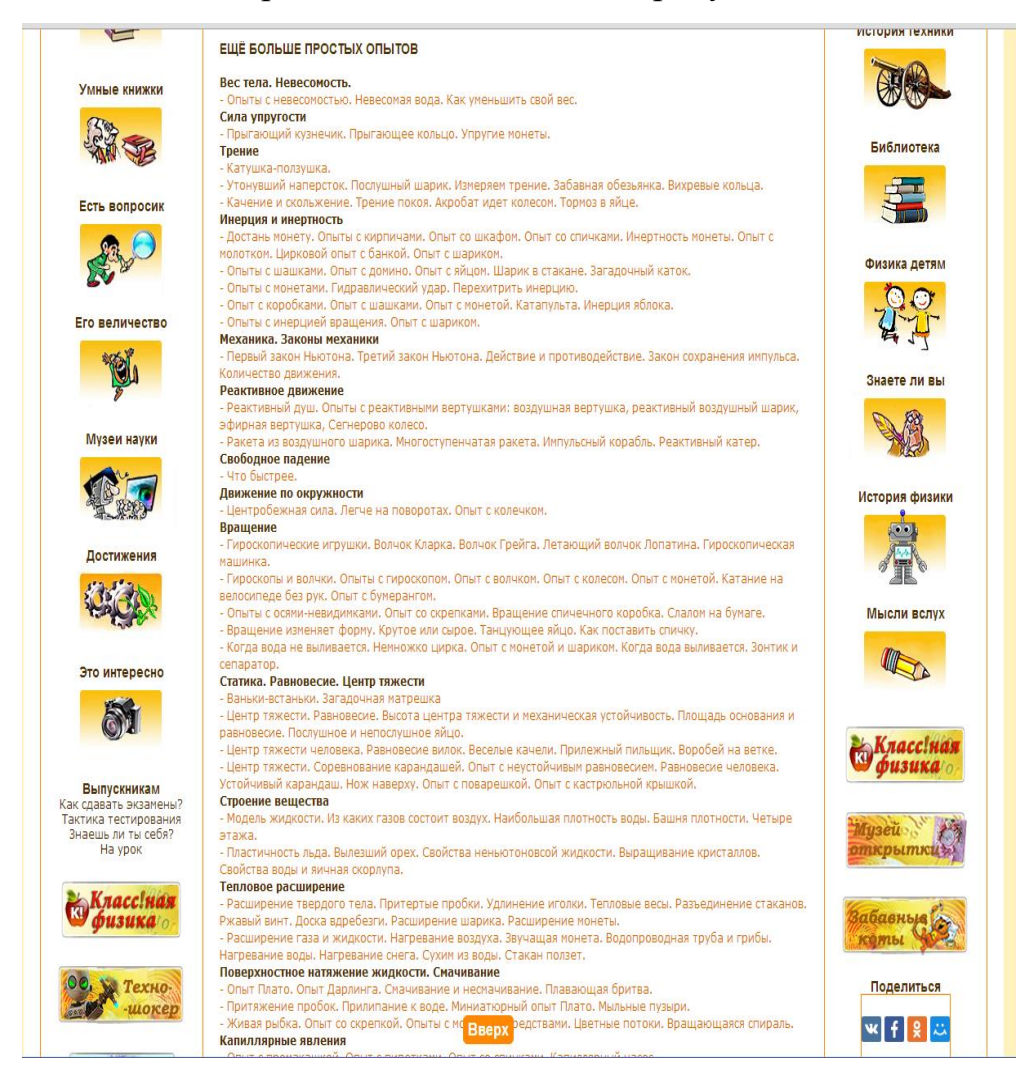

Рисунок 4 – Описание опытов

Недостатком даного сайта является то, что интерактивных моделей опытов по различным темам физики нет, а есть лишь подробное и качественное их описание с иллюстрациями. Поэтому содержание опытов сводится по сути к содержанию и подобию учебников, справочников и другой бумажной литературы.

3. [http://somit.ru/now\\_lab/index1.htm](http://somit.ru/now_lab/index1.htm) – астрофизический портал, на страницах которого представлены виртуальная лаборатория,

# виртуальные задачи и эксперименты с множеством опытов по разделам: кинематика, динамика, электричество, оптика, темондинамика, механика и др. (рисунок 5).

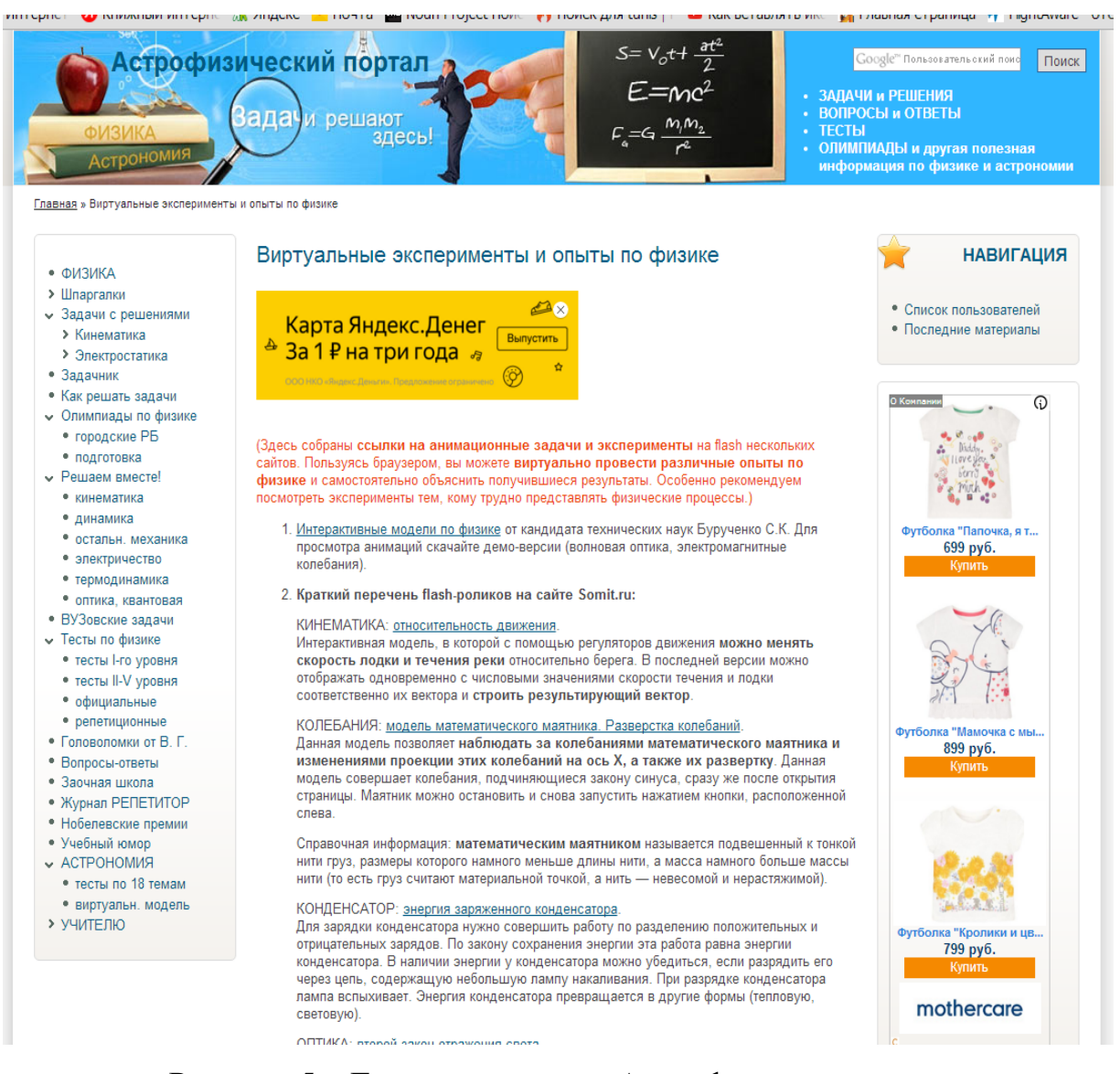

Рисунок 5 – Главная страница Астрофизического портала

На сайте достаточно широко представлны задачи, демонстрирующие законы физики. Одной из целей создания виртуальных лабораторий на данном сайте является стремление к всесторонней визуализации изучаемых процессов, а одной из главных задач – обеспечение возможности подготовки обучаемого к наиболее полному восприятию и пониманию их сущности, но ни в коем случае не бездумная подмена реального эксперимента (рисунок 6)

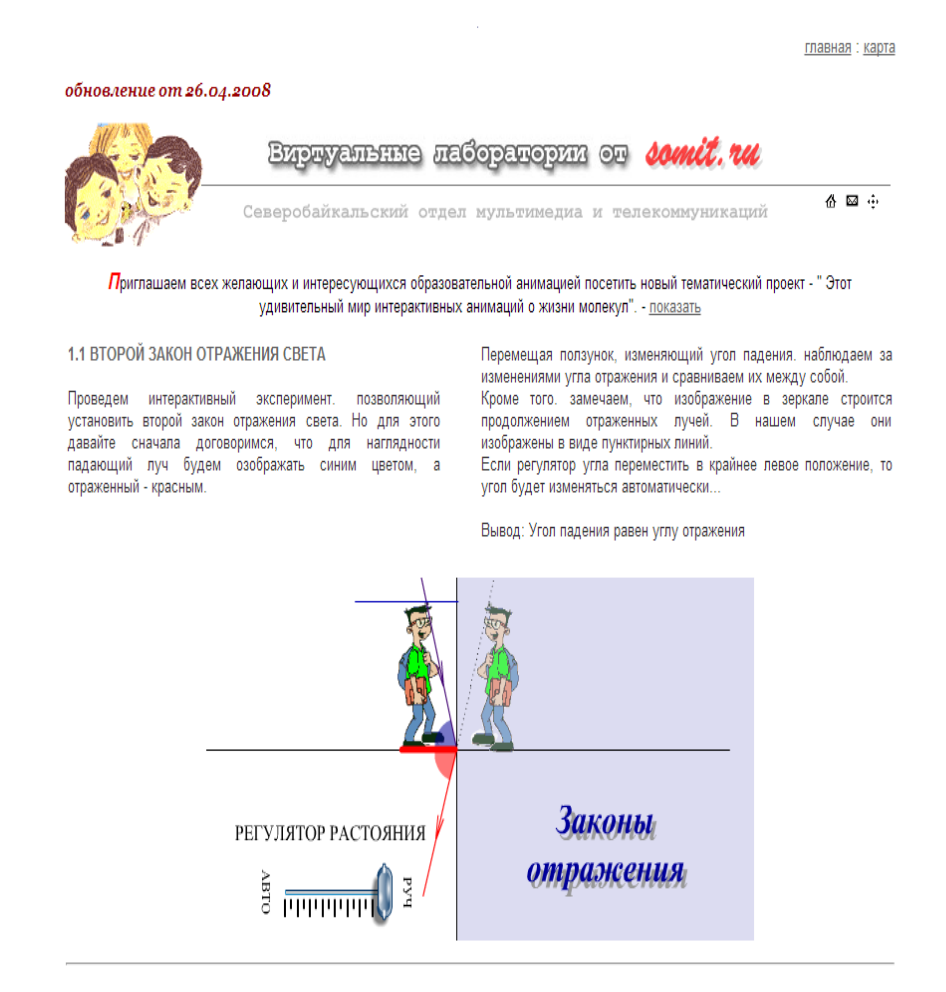

## Рисунок 6 – Лабораторные работы сайта «Астрофизический портал»

Недостатком данного сайта является то, что лабораторные, модели по одной и той же теме могут находиться в разных закладках, что мешает и затрудняет их посик [12].

4. <http://baby-best.ru/materialy> – Уроки физики Кирилла и Мефодия – программа, где представлено достаточно много материалов (как теоретического так и практического) по курсу физики 9, 10, 11 классов (рисунок 7).

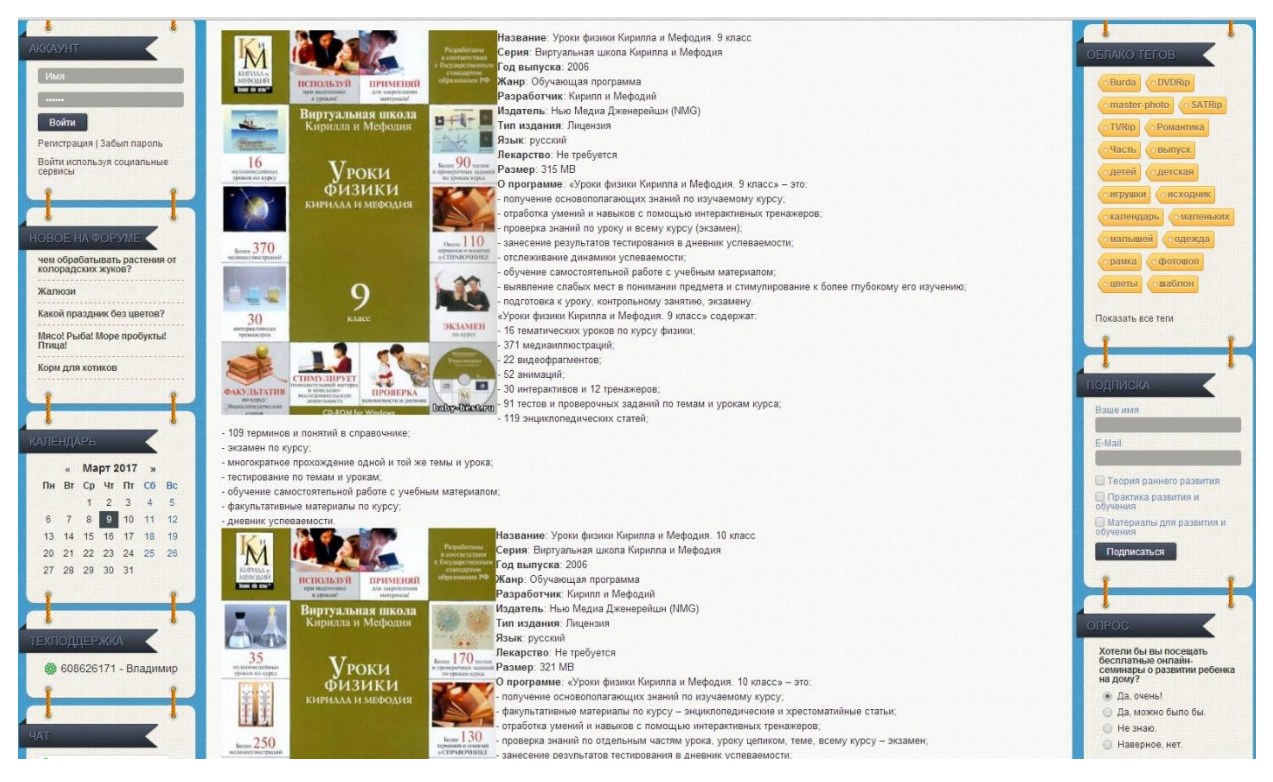

Рисунок 7 – Уроки физики Кирилла и Мефодия

5[.http://school-collection.edu.ru/](http://school-collection.edu.ru/) – Ресурсы по физике заочной физикоматематической школы ТомскогоГосударственного Университета (рисунок 8).

Данный электронный ресурс представляет для изучения и ознакомления ряд опытов по разным разделам и темам. Все опыты имеют возможность подставлять свои данные и наблюдать за тем что будет происходить (рисунки 9, 10).

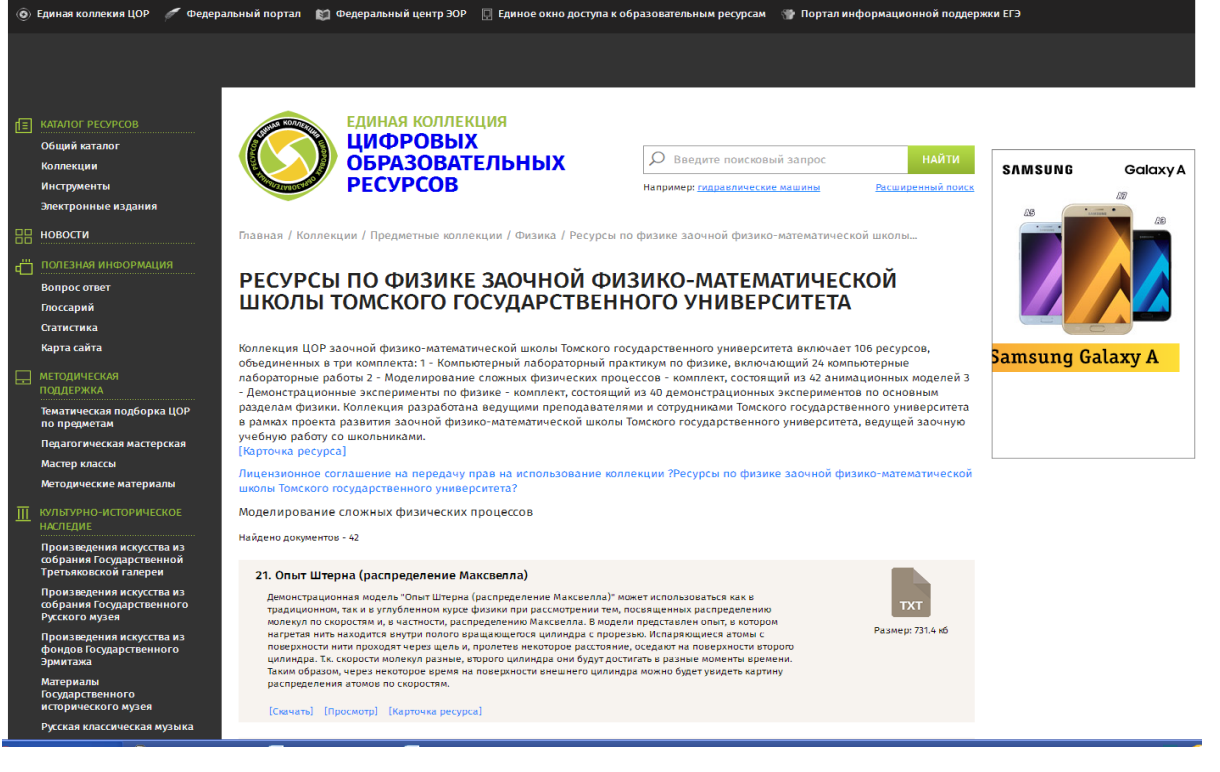

Рисунок 8 – Главная страница

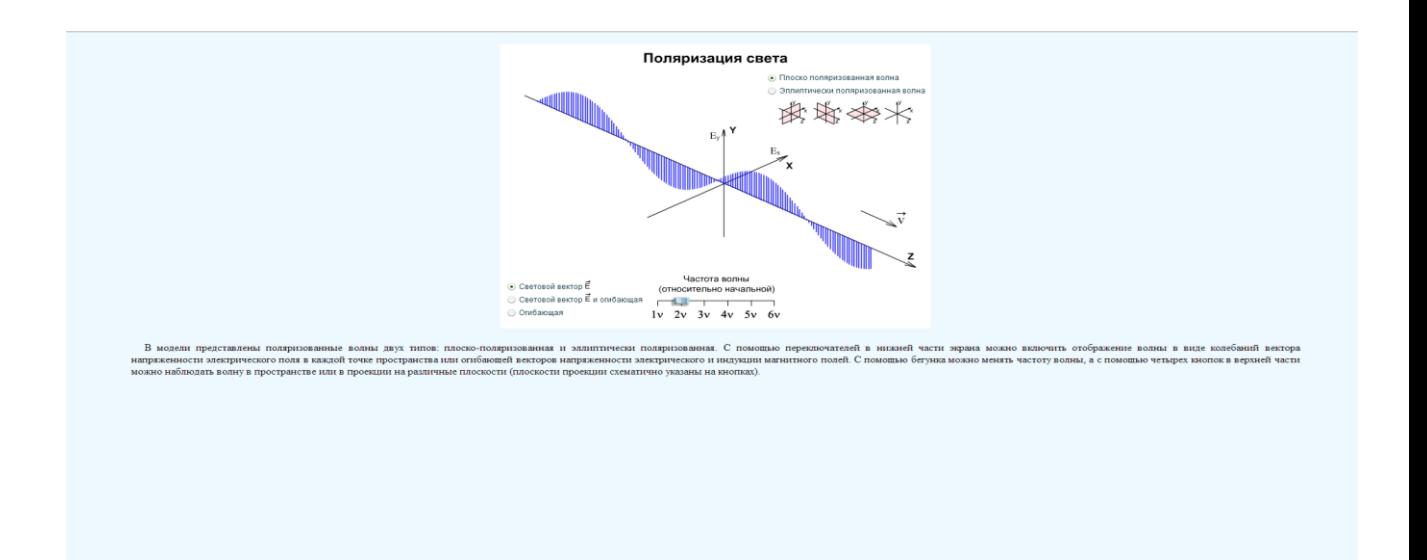

Рисунок 9 – Поляризация света

Изменена частота волны.

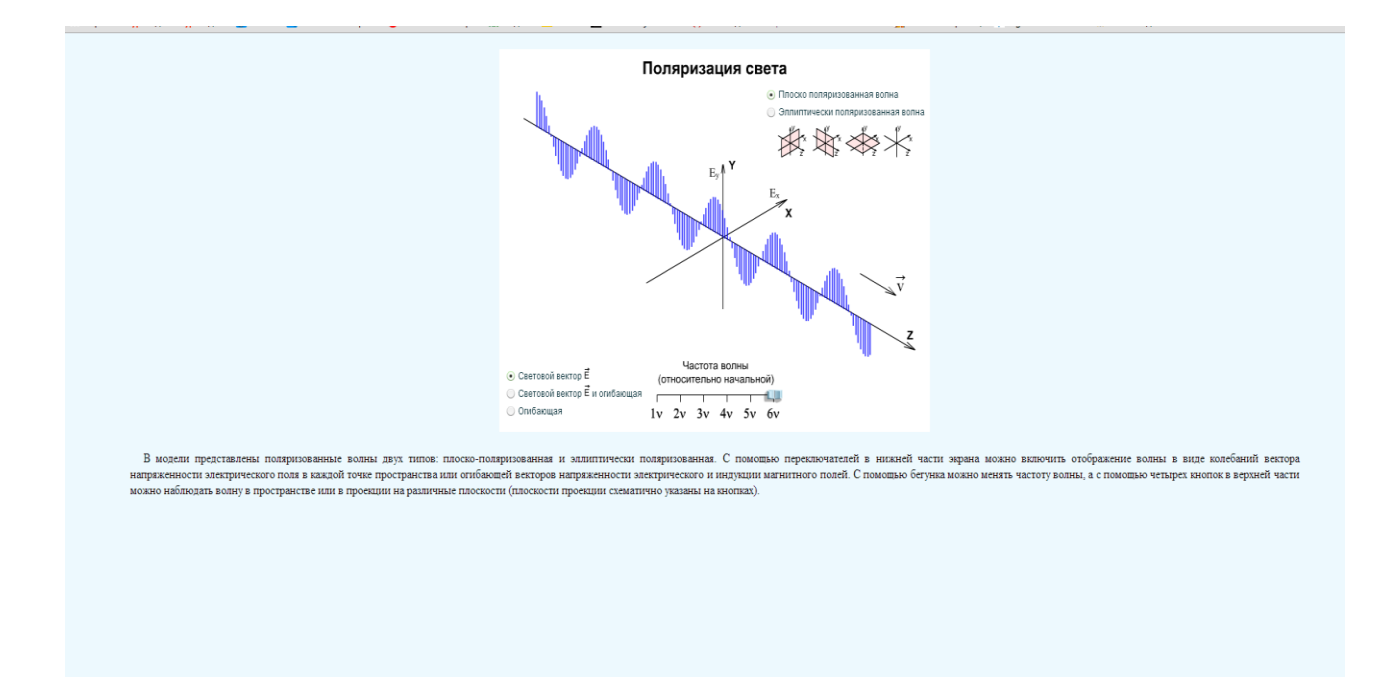

Рисунок 10 – Поляризация света с измененной частотой волны

При этом существенным недостаоком является то, что все опыты представленны в общем перечне, без разбивки на темы, что затрудняет их поиск и возможность использования [12].

5. Курс физики XXI века. Полный – уникальная обучающая компьютерная программа, основанная на 25-летнем опыте автора – Боревского Леонида Яковлевича – по подготовке абитуриентов к выпускным и вступительным экзаменам по физике. Обновленный комплекс дополнен большим, по сравнению с предыдущими изданиями, количеством задач (210 задач). Компьютерная программа дает возможность самостоятельно подготовиться к экзаменам, позволяя сэкономить деньги на подготовительных курсах и репетиторах.

Основное достоинство компьютерного курса – интерактивное, пошаговое решение реальных экзаменационных задач. Во время решения задачи можно использовать электронный учебник, подсказки, попросить помощь у компьютера. Ход решения записывается и может быть воспроизведен в любое время. Ведется статистика правильных ответов и ошибок, сводный журнал успеваемости. Компьютерная программарепетитор «Курс физики XXI века» проводит интеллектуальный анализ решения, указывает на ошибки, дает рекомендации по дальнейшей работе над задачей.

70% демонстраций возможностей программы посвящено показу принципа самостоятельного интерактивного пошагового решения задач с выставлением оценок и т.д. и т.п., которых просто нет на представленном диске, так что и не ищите их (поверьте моему горькому опыту). Дело в том, что данная «Демо-версия», является общей для всех версий «Курса Физики XXI века для школьников и абитуриентов», а их целых три: Базовая, Полная  $\overline{M}$ Сетевая **(выпускается** индивидуально ДЛЯ ШКОЛ  $\mathbf{M}$ подготовительных курсов, комплектуется печатными учебниками).

И только приобретя полную версию данного курса, ознакомиться с содержанием которой можно в аннотации данного диска, вы сможете вдоволь порешать задачек (их там представлено 420, из которых 210 предназначены для самостоятельного интерактивного решения) (рисунок  $11$ ).

Теоретическая часть курса представлена в объеме школьной программы для 7-11 классов и содержит следующие темы:

- Кинематика равномерного прямолинейного движения
- Кинематика равномерно-ускоренного движения
- Кинематика криволинейного движения
- Законы ньютона силы природы  $\sim$
- Динамика движения по окружности
- Работа. Мощность. Энергия
- Закон сохранения импульса
- Статика
- Гидростатика. Гидродинамика

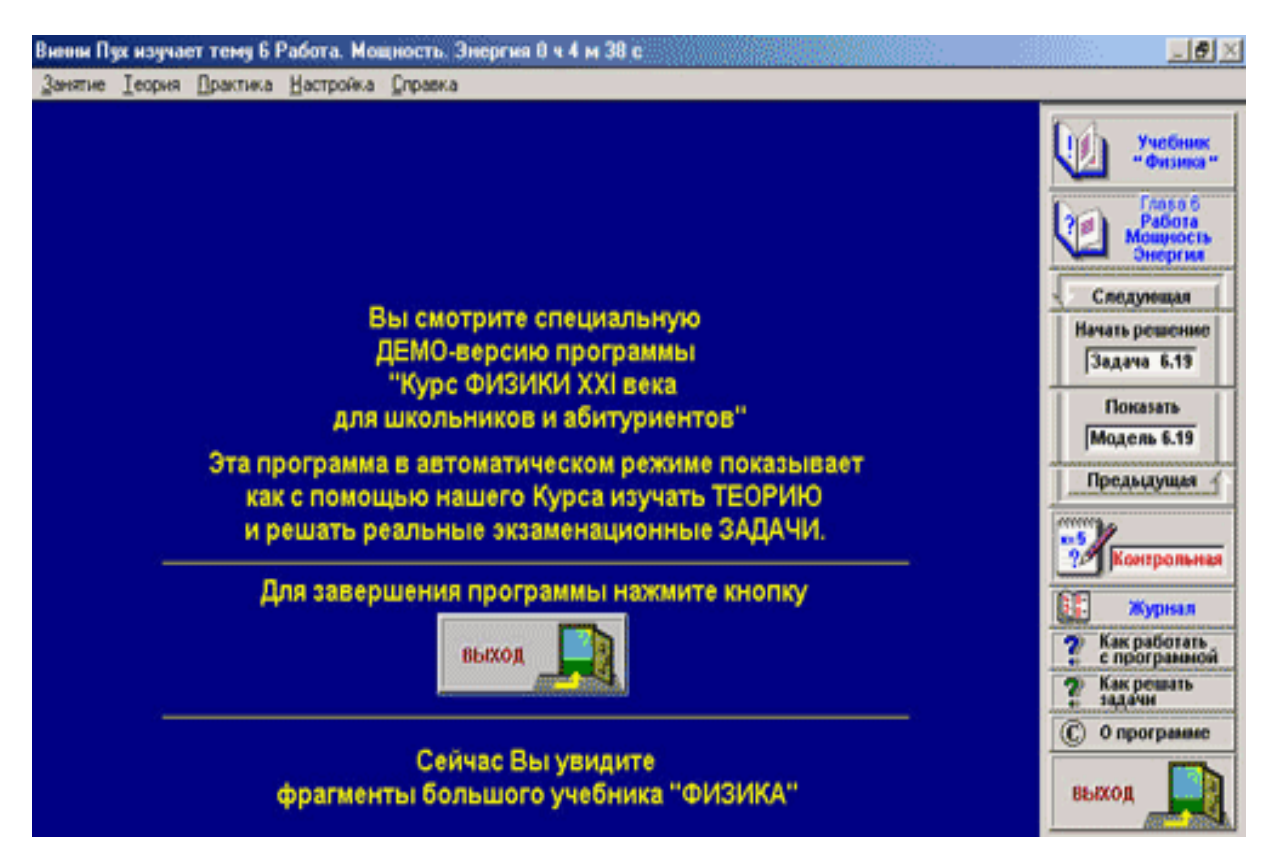

Рисунок 11 – Главная страница «Курс физики ХХI века»

- Теплота
- Идеальные газы
- Тепловой двигатель. Влажность
- Электростатика
- Конденсаторы
- Постоянный ток
- Энергия постоянного тока
- Электромагнетизм.
- Колебания и волны
- Волновая и геометрическая оптика
- Линзы
- Теория относительности. Квантовая механика.

Практически в каждом параграфе изложение теоретического материала сопровождается разнообразным визуальным рядом, представленным в виде рисунков, схем и графиков. Наглядность материала всегда облегчает его усвоение. Похвально, что разработчики не оставили это без внимания. Так, например, динамику вращательного движения тела можно изучить по соответствующему графическому изображению (рисунок 12).

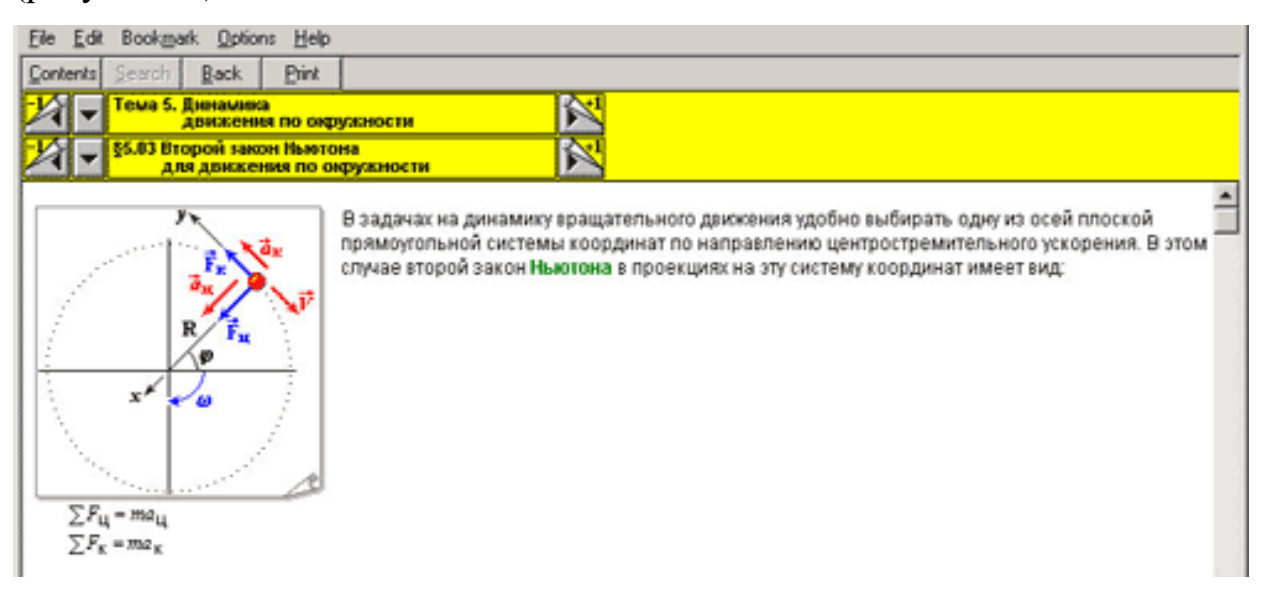

Рисунок 12 – Графическое изображение динамики вращательного

#### движения тела

А состояние невесомости – по схематичному рисунку (рисунок 13).

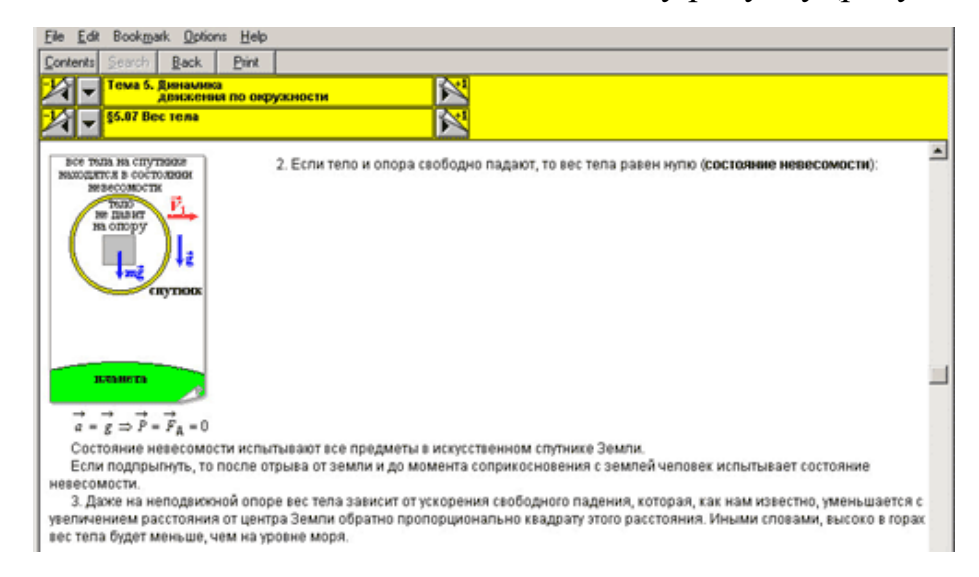

Рисунок 13 – Схематическое изображение состояния невесомости

Данный курс включает в себя 210 интерактивных анимационных моделей по всем типам задач вступительных экзаменов, напоминающих лабораторные работы, только в их компьютерной версии. Каждая тема курса содержит по 10 моделей, к изучению которых вы можете перейти непосредственно после или во время изучения теоретического материала, для чего необходимо кликнуть на кнопку «Модель =>», расположенную в тексте учебника напротив её графического изображения. Также вы можете сразу заняться изучением модели, минуя учебник, для чего вам необходимо запустить Диспетчер «Курса Физики XXI века...», выбрать на верхней панели экрана нужную тему и модель и кликнуть «Запустить» (рисунок 14).

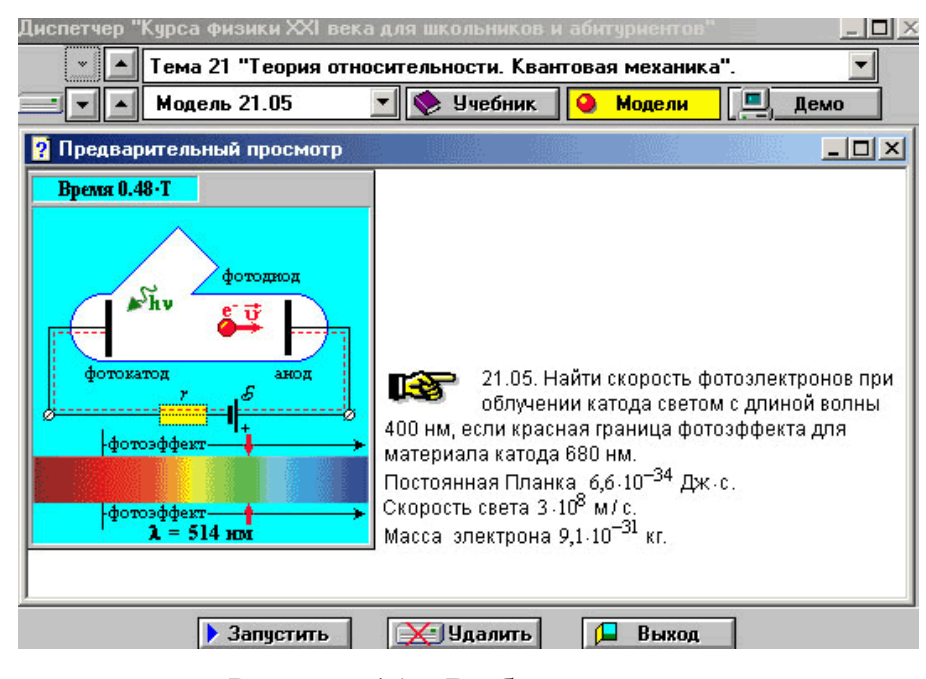

Рисунок 14 – Выбор темы и раздела

Итак, что же представляет собой такая анимационная модель? Посмотрим... Для начала стоит ознакомиться с управлением моделью, чтобы не провалить «лабораторку» в самом её начале. Могу ответственно заявить, что управлять моделью ну очень просто. И если вы хотя бы слегка знакомы с Windows Media Player, но проблем с управлением у вас просто

не должно возникнуть. Хотя есть здесь и свои тонкости, с которыми можно ознакомиться, кликнув «Справка» и получив подробную информацию о функции каждой кнопки, расположенной на панели управления моделью (рисунок 15).

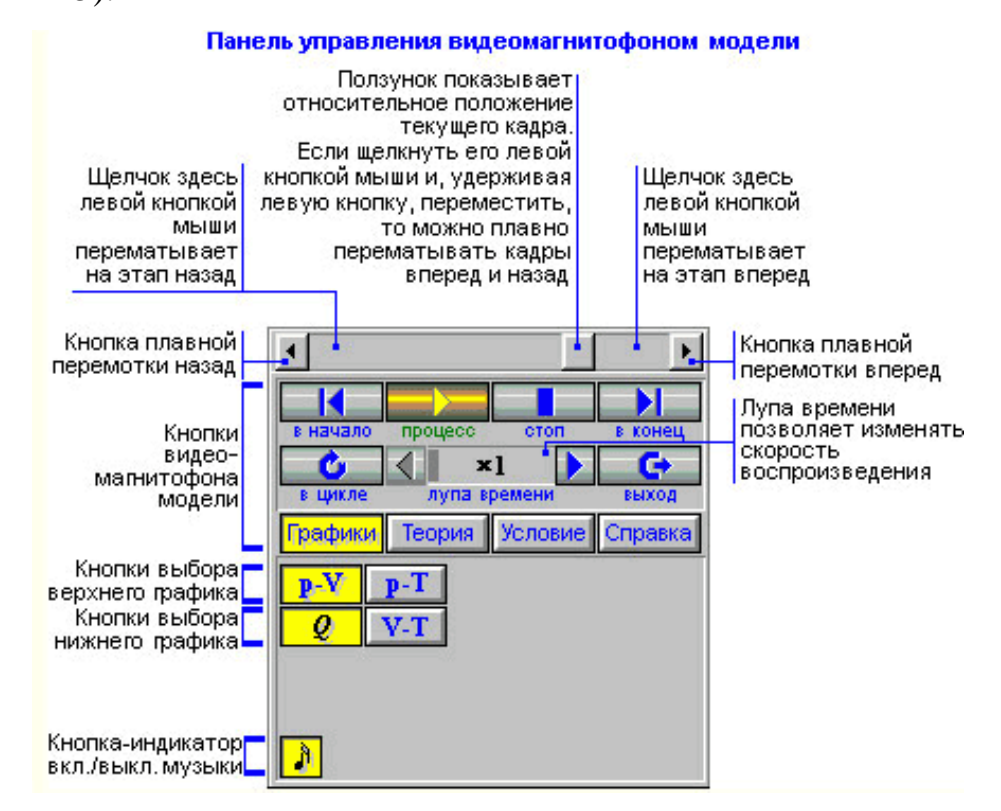

Рисунок 15 – Управление моделью

Все модели – анимационные, что позволяет увидеть разные стадии развития физического процесса (динамику его развития), от начальной до конечной, то есть увидеть весь процесс в действии (машинки здесь едут, кораблики плывут, самолеты летят, а вода испаряется прямо у вас на глазах) (рисунок 16).

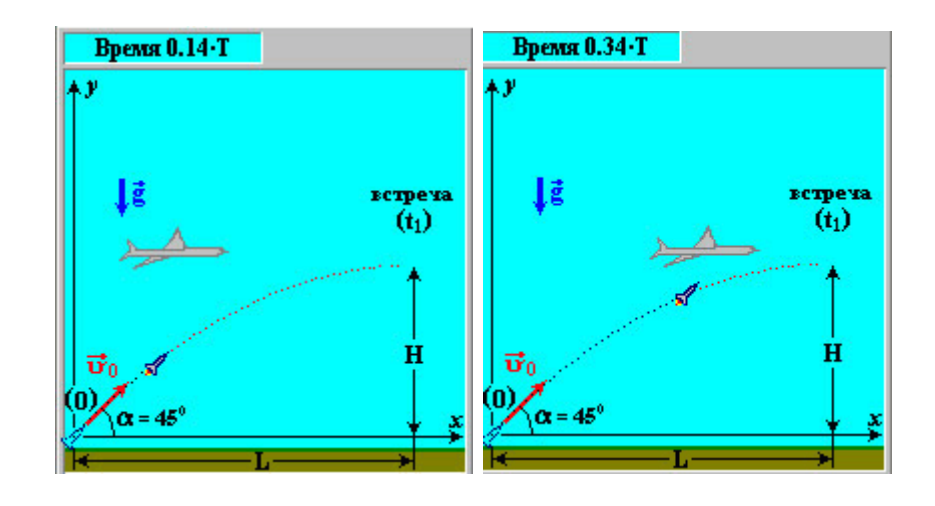

Рисунок 16 - Стадии развития физического процесса

Если скорость демонстрации физического процесса вас He устраивает, при помощи кнопки «Лупа Времени» вы можете ее замедлить и более детально проработать данную модель.

Кроме того, все процессы сопровождаются построением графиков в реальном времени (кнопка «Графики» на панели управления моделью). Также программа дает возможность задавать модели различные параметры, позволяя, самым, изучить TeM **BCC** частные случаи демонстрируемых процессов и лучше понять физические законы, так сказать, «пощупать» их со всех сторон. Переключение параметров осуществляется с той же панели управления моделью. Например, изучая принцип действия электрогенератора переменного тока, вы можете, переключая параметры, разобрать на графиках и ЭДС магнитной индукции, и площадь витка, и угол поворота рамки (рисунки 17, 18).

С графиков можно снова переключиться на условие задачи (кнопка «Условие» на панели управления моделью), а также обратиться к теории (кнопка «Теория» на панели управления моделью). Так, изучая модель кипения воды, вы, кликнув на вкладку «Теория», сможете ознакомиться

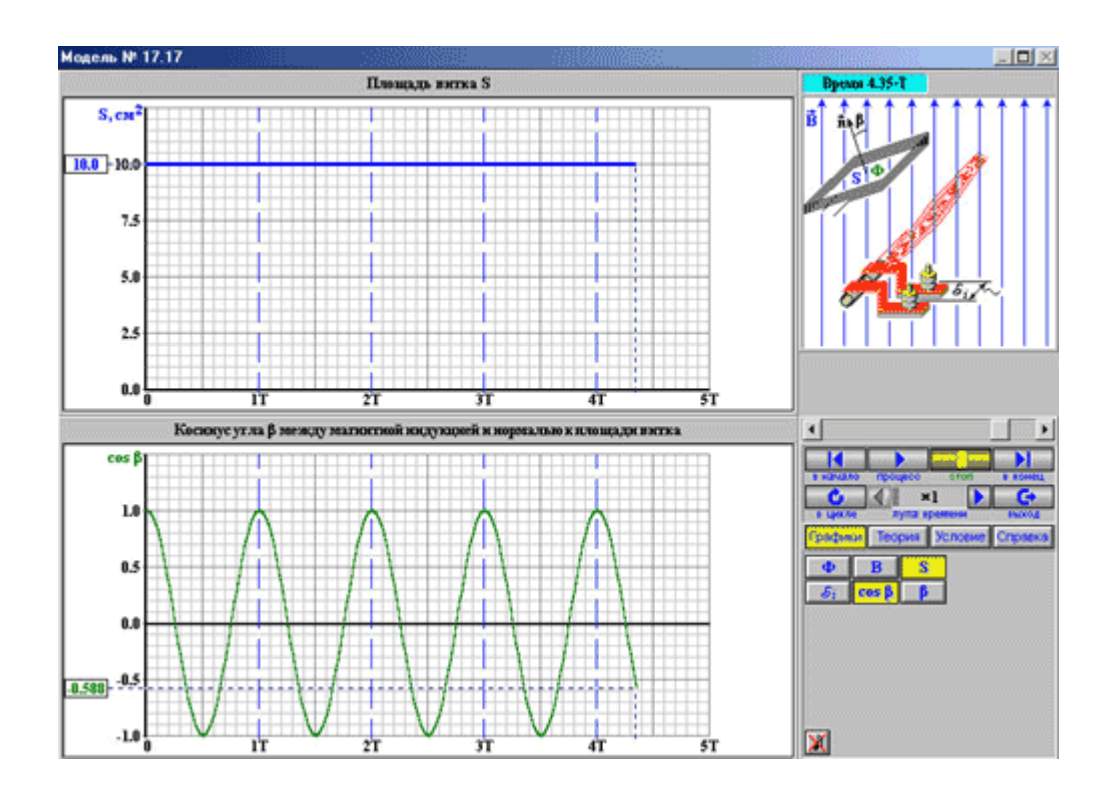

Рисунок 17 – Переключение параметров

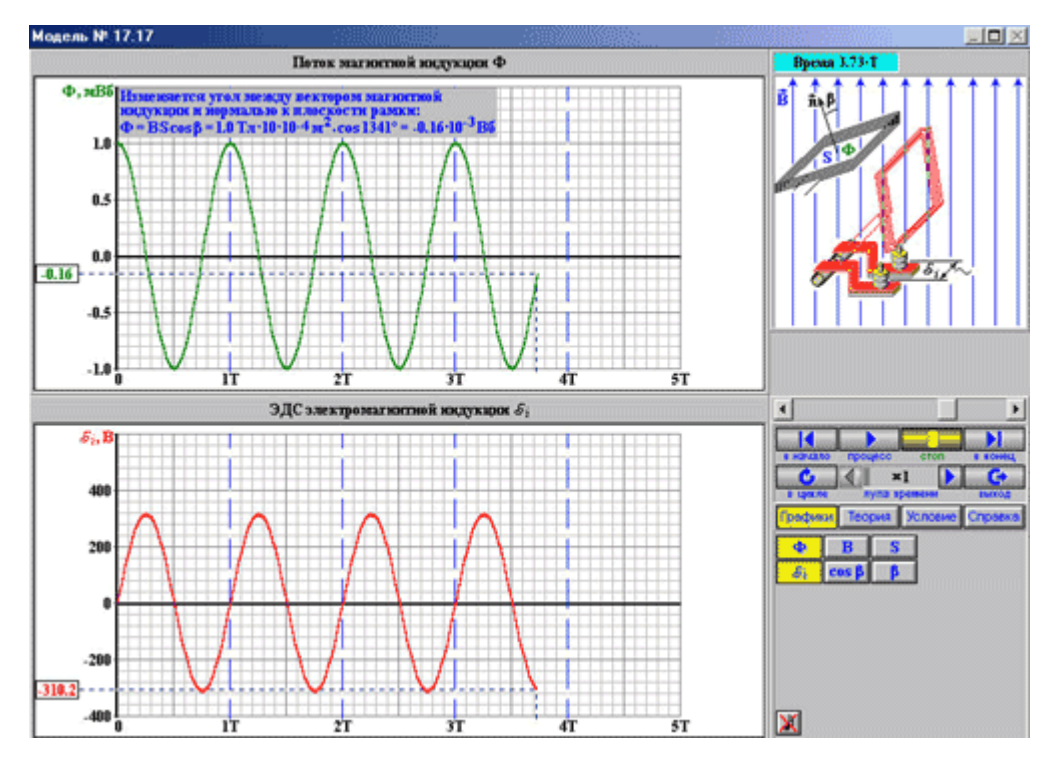

Рисунок 18 – Переключение параметров

с теоретическим описанием прохождения этого процесса, начинающегося с плавления льда и его нагрева, и заканчивающегося нагревом воды и последующем кипением. А, кликнув на «Условие», вы сможете уточнить условие задачи. Для первой модели темы «Теплота» надо найти подведенное количество теплоты, необходимое для превращения в пар при 100 С° двух кг льда температуры -10 С° (рисунок 19).

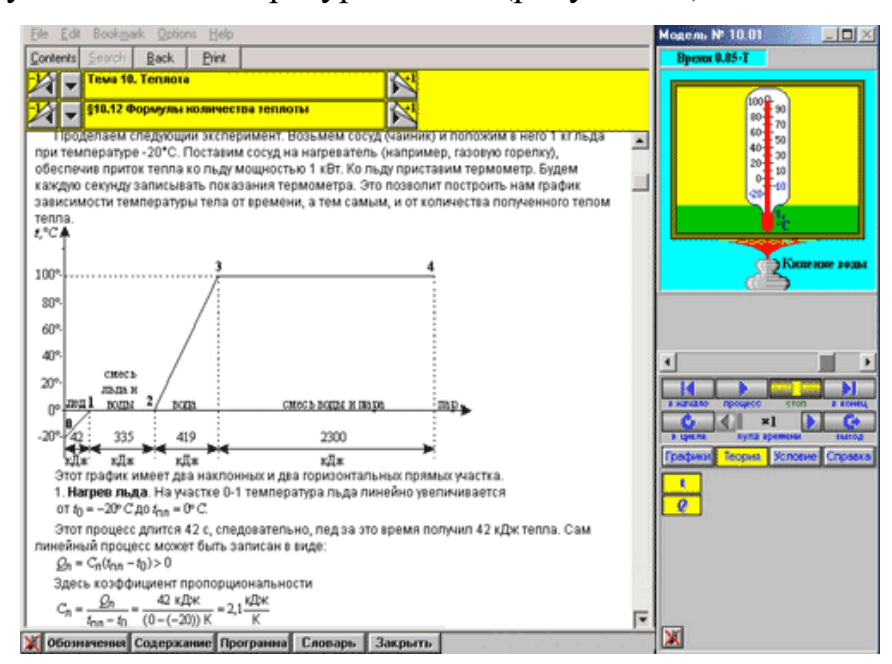

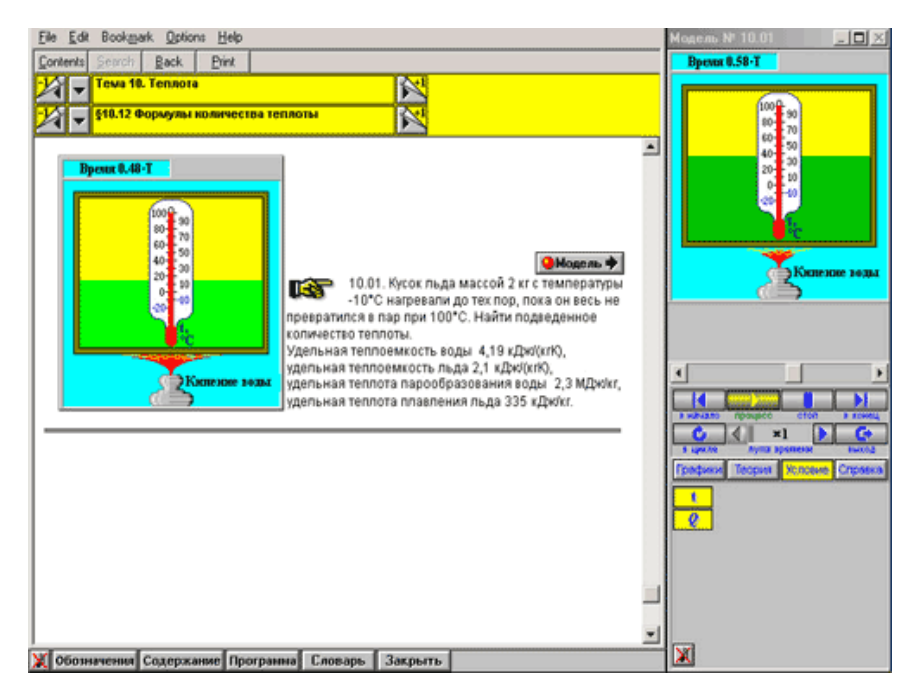

Рисунок 19 – Условие задачи

Таким образом, мы рассмотрели ряд сред моделирования. Каждая из них имеет свои особенности, достоинства и недостатки [18].

На наш взгляд наиболее адаптивной для образования является программа «Курс физики XXI века». И это можно объяснить рядом причин:

простота в использовании, так как все модели распределены по темам изучения,

доступность программного обеспечения, так как не требует высокой модификации ПК,

большой объем лабораторных и опытов, рассматриваемых при изучении тем,

представленность TeM всего курса физики  $\overline{R}$ общеобразовательной школе и т.д.

Исходя из выше сказанного, можно сделать вывод, что использовать моделирование на уроках физики можно посредством различных программ, каждая из которых имеет свой объем материала, методику рассмотрения материала и т.д.

<span id="page-32-0"></span>2.3 Образовательные платформы при изучении курса физики

Последовательное, пошаговое изучение курса физики развивает метод логического мышления. И только при изучении физики ученик приобретает убеждения, что истина не может быть выдумана, а является лишь результатом детальной и серьезной интеллектуальной работы. Физика – мощный инструмент для развития способностей, ума, обучения навыкам информации. самообучения практическим анализа  $\overline{M}$ стимулирования самостоятельной работы учащихся.

Главная задача: учить всех интересно, с учетом уникальности, психологии и потенциала каждого ученика, что способствовало бы свободному образованию и личностному развитию каждого ребенка.

Программа курса физики предполагает:

- изучение основных физических теорий во всех разделах курса;
- решение большого количества задач;
- самостоятельная и индивидуальная работа;
- выполнение лабораторных работ.

Формы и методы проведения лабораторных работ при дистанционном обучении имеют следующие характеристики:

- лабораторная работа приближена к исследовательской;
- нет строгого ограничения по времени;

 возможность консультирования в случае возникновения трудностей;

 работы небольшими группами, коллективное обсуждение результатов, обмен опытом;

наличие разносторонних заданий.

Так как лабораторная работа проводится дистанционно, то для этого необходимы определенные условия:

модели установок наглядны, безопасны, интерактивны;

 инструкции учителя понятны (теоретический и практический материал).

Занятия по решению задач должны проводиться в онлайн-режиме (с обязательной записью, чтобы ребенок мог просмотреть еще раз), где происходит разбор заданий, обязательно обратная связь (чат, форум).

Учитель физики должен владеть не только своей областью знаний, но и в некоторой степени смежными областями знаний, педагогическими и психологическими знаниями, особенностями концепции дистанционного обучения физике, а также информационными технологиями и телекоммуникациями.

В нашей работе используем следующие онлайн-платформы для обучения учащихся:

 **Zoom –** это аналог **Skype**, данный вариант разрабатывался изначально для проведения видеоконференций для нескольких участников. Версия бесплатная для участников в количестве до 100 человек, есть только ограничение видео-трансляций по времени, 40 минут, но даже это ограничение можно снять, купив платную версию, что не обязательно. Удобно использовать при объяснении нового материала, решении задач.

 **РЭШ –** отличный вариант для двоечников. Есть много предметов, каждый очень подробно разобран, составлен тест для проверки уровня усвоения материала. Если бы не кнопка "показать результаты", при нажатии на которую можно сразу же увидеть правильный ответ и сказать учителю, что все сделал сам. Так что, данная платформа годится лишь для закрепления материала, либо использования в классе, под присмотром учителя. Контрольные работы не дают исправить результат, учитель видит все работы учащихся, система выставляет оценки самостоятельно.

 **ЯКласс –** отличная платформа. Представленный материал распределен по предметам, классам. Ученики распределяются по классам в школе (изначально регистрируются школа и учителя). Платный контент для учителя (при регистрации месяц бесплатно). Для учителя большой инструментарий: создание практических и контрольных работ как из заданий с портала, так и собственных, автоматическая проверка работ с выставлением отметок. Отчеты по выполнению заданий (сколько времени потрачено и количество попыток), задания высылаются как целому классу, так и отдельным ученикам. Составляется рейтинг по классу, школе, и месту школы в стране (в зависимости от количества выполненных заданий

на платформе). Для учащихся бесплатно (платно показан разбор заданий, но это не обязательно). Рекомендую.

 **Google classroom –** это лидер, бесплатный и проработан хорошо. Этот продукт от одноименной компании, разрабатывался специально для школ. Можно организовывать различные уроки, варианты опросов и заданий. Разобраться в нем сможет любой начинающий пользователь. Мой вам совет: начинайте с этого варианта, и не пожалеете.

#### **Сетевые образовательные ресурсы по физике**

Образовательная сеть по физике

(http://www.phys.spbu.ru/~monakhov/).

 Справочник-тренажер: решение задач по физике (http://shat.ee.saog.ac.ru/T-phisD).

Оптика (http://optics.iftno.ru).

 История исследования электричества (http://electr.nm.ru/index.html).

- Механика (http://mechanics.hl.ru/).
- Виртуальная школа (http://vschool.km.ru/).
- Физика.ru (http://www.fizika.ru).
- Живая физика (http://www.curator.ru/e-books/pl6.html).

С данными платформами и ресурсами удобно работать как учителю, так и учащемуся. Выбор остается за каждым самостоятельно.

Ютуб дает представления о ряде физических явлений посредством демонстрации различных обучающих роликов.

Сайт «Решу ОГЭ, ЕГЭ» позволяет осуществлять подготовку к сдаче экзаменов. Здесь представлены не только тестовые задания для тренировки, но и производится разбор заданий и задач.

Помимо перечисленных Интернет-ресурсов существует множество других, которые позволяют изучать физику и отдельные темы: Инфоурок, Фоксфорт, Учмед и др.

Таким образом, использование данных ресурсов позволяет организовать учебный процесс с учетом современных требований и современных подходов к процессу обучения. Особенностью обучения физике является то, что она знакомит ученика с условиями и обстановкой для активного развития деятельности, проверки себя и своих сил, поиска интересных творческих занятий и общения, выбирая свое дело и дополняя его в виде реального ощутимого результата. Это обеспечивает учащемуся приобретение новых навыков и улучшение существующих. Ребенок не является внешним наблюдателем, а фактически и активно участвует в процессе обучения, общения и работы.

<span id="page-36-0"></span>Вывод по главе 2

По итогу исследования представленных в информационной сети интернет ресурсов и платформ, материал которых направлен на изучение, закрепление материала изучаемого предмета – физики, нами были выделены следующие критерии, которые необходимо учесть при выборе используемого информационного ресурса.

Были выделены требования, которые предъявлялись к рассматриваемым ресурсам:

 Сертификация портала. Портал должен быть легальным, иметь сертификаты, необходимые для законной деятельности информационного ресурса. Также должно присутствовать разрешение создателя ресурса на использование и распространение данных.

 Безопасность портала. Данный портал должен быть защищён от вирусов, а также не должен содержать вредоносные ссылки и рекламу шокирующего контента.

- Соответствие поставленным целям и задачам.
- Быть доступным в использовании.

Необходимо отметить, что в информационной сети Интернет достаточно большой объём ресурсов. И не каждый из них соответствует критериям, выполнение которых позволяет использовать ресурс в образовательном процессе.

Одним из важных умений педагога, можно назвать умение выбирать качественный и достоверный материал для использования его в рамках учебного процесса по физике.

# <span id="page-38-0"></span>**ГЛАВА 3. РАЗРАБОТКА И АПРОБАЦИЯ МЕТОДОВ ИНТЕГРАЦИИ ИНТЕРАКТИВНЫХ ЭКСПЕРИМЕНТОВ В ОБУЧЕНИИ ФИЗИКЕ**

#### <span id="page-38-1"></span>3.1 Оценка заинтересованности учащихся

Прежде чем искать и находить новые способы повышения качества образования, необходимо оценить, какова заинтересованность (потребность) в этом самих учеников. А также оценить техническую возможность использования ресурсов сети интернет вне школы. Именно для этого было проведено исследование — опрос старшеклассников МОУ «СОШ №118 города Челябинска».

Ученикам было предложено выразить свое отношение к введению в образовательный процесс заданий, при выполнении которых необходимо использовать ресурсы Интернет-сети.

Результаты опроса, представленные в диаграмме (рисунок 20.), свидетельствуют о том, что ученики положительно относятся к интеграции информационных ресурсов в образование.

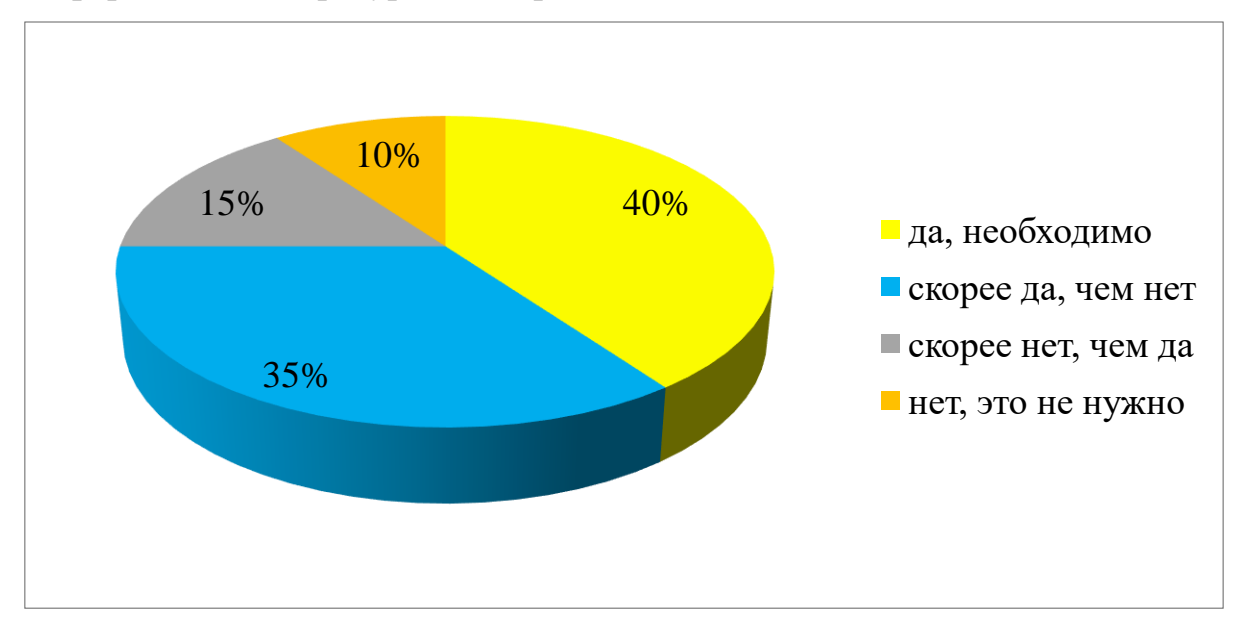

Рисунок 20 – Необходимость интеграции информационных ресурсов в образовании

Так же мы попросили оценить важность физики как учебного предмета.

Из диаграммы (рисунок 21) видно, что большинство учащихся считают физику самым важным, или же одним из важных и нужных предметов школьной программы.

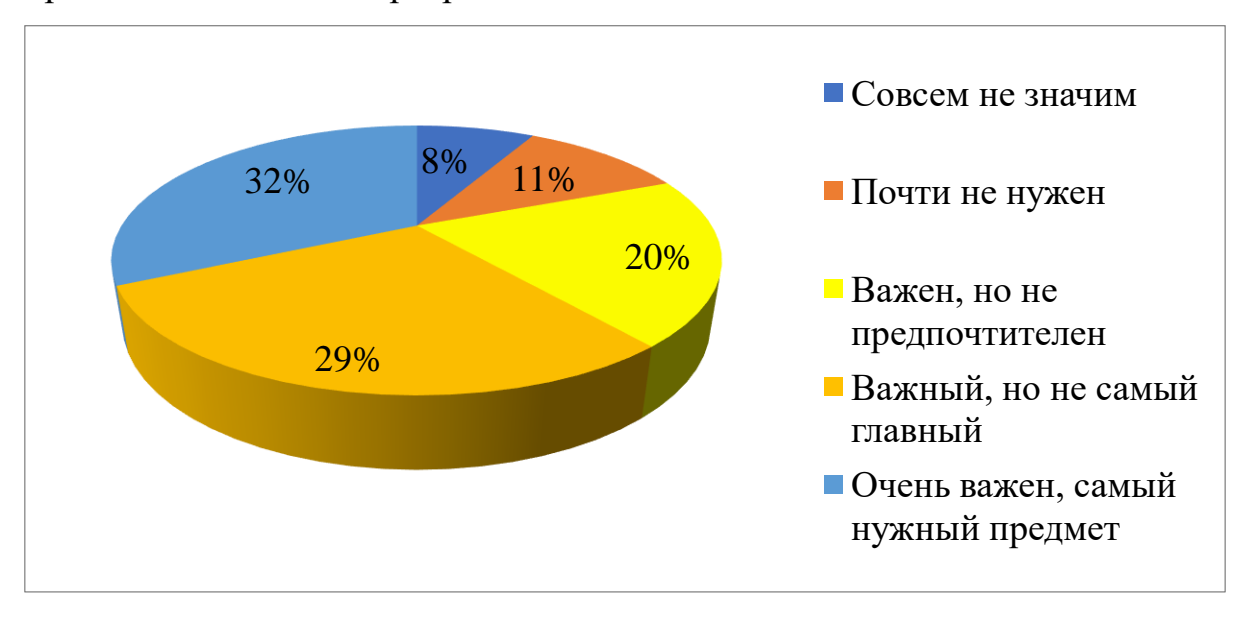

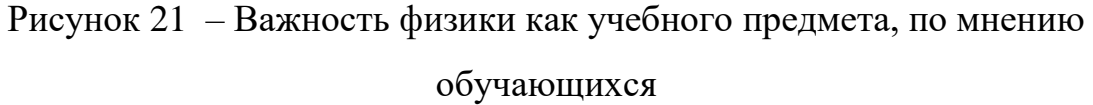

Также мы выяснили, как обучающимся дается физика?

Все мы знаем, что общество давно отнесло физику к числу самых сложных предметов, это же отмечают и учащиеся. Хотя, большинство из них говорит о том, что, если стараться, то все получится.

<span id="page-39-0"></span>3.2 Выбор информационного портала

К рассматриваемым ресурсам были выделены и предъявлялись следующие требования:

 Сертификация портала. Портал должен быть легальным, иметь сертификаты необходимые для законной деятельности информационного ресурса. Так же должно присутствовать разрешение создателя ресурса на использование и распространение данных.

 Безопасность портала. Данный портал должен быть защищён от вирусов, а также не должен содержать вредоносные ссылки и рекламу шокирующего контента.

- Соответствие поставленным целям и задачам.
- Быть доступным в использовании.

В качестве основного информационного ресурса был выбран портал «Physics at school» (рисунок 22), который соответствует всем необходимым требованиям:

- портал сертифицирован,
- безопасен для использования обучающимися,
- соответствует поставленным целям и задачам,

 доступен для использования на устройствах с различными операционными системами (windows, android, ios).

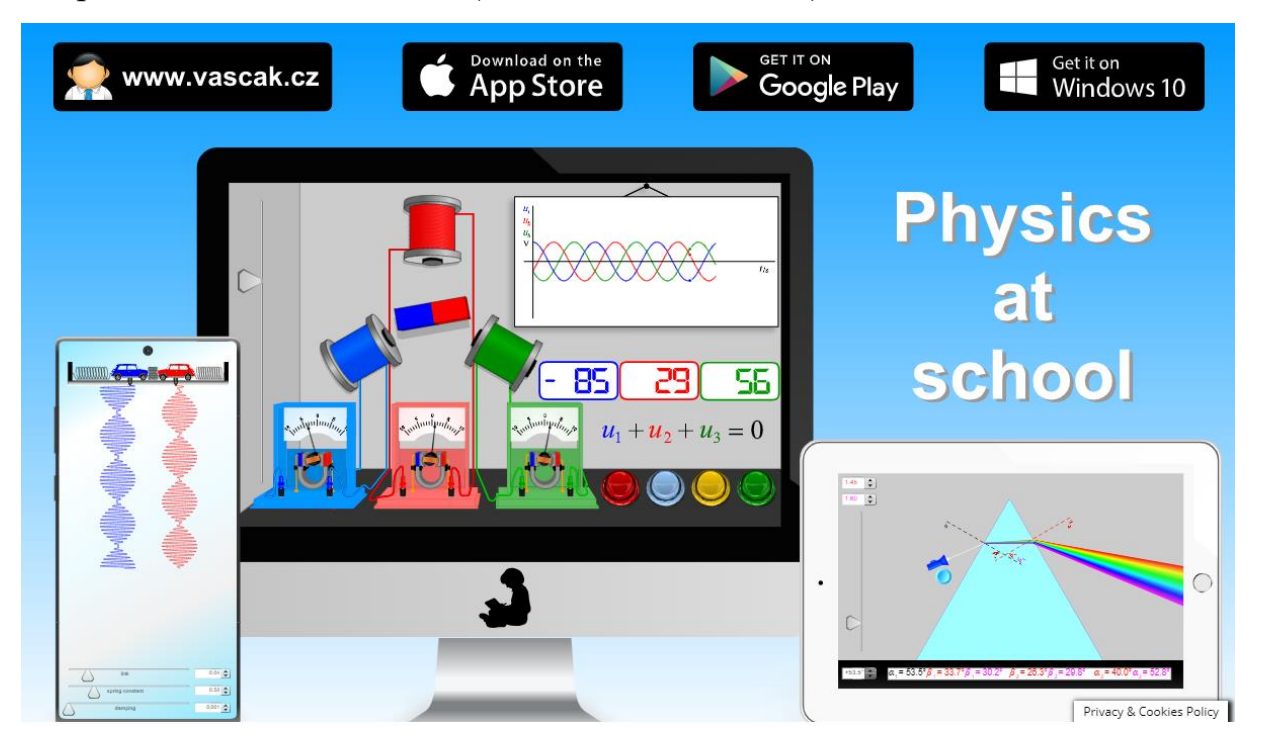

Рисунок 22 – «Physics at school»

<span id="page-41-0"></span>3.3 Разработка заданий и задач, направленных на освоение и закрепление материала курса физии основной школы

Исходя из цели исследования «разработка заданий и задач, направленных на освоение и закрепление материала курса физии основной ШКОЛЫ». реализовывалась интеграция средств информационнокоммуникационных технологий в этап выполнения учащимися Домашнего задания.

Задание составлялось таким образом, что, необходимо изменяя параметры эксперимента, и проведя симуляцию физического явления, дополнить таблицу данными, которые будут отображены в эксперименте, а также необходимо самим рассчитать один из параметров. Также можно видеть, что эксперимент выполнен в красочной форме, что способствует повышению интереса у обучающихся при выполнении задания.

При разработке заданий внимание уделялось не только закреплению материала, но и развитию исследовательских навыков обучающихся. В лабораторных работах, в которых техническая составляющая позволяет более широко экспериментировать с вводными данными (рисунок 23), задания составлялись таким образом, чтобы обучающиеся сами подбирали необходимые значения физических величин для получения тех или иных результатов моделирования.

#### Пример заданий

#### 8 класс

Используя демонстрационный эксперимент «Собирающая линза», опишите параметры изображения предмета высотой 4 см при следующих параметрах:

- 1. Фокусное расстояние = 3см. Расстояние от линзы до предмета = 7см
- 2. Фокусное расстояние = 4см. Расстояние от линзы до предмета = 4см

Подберите и запишите такие параметры, чтобы изображение предмета получилось: мнимое, прямое, увеличенное

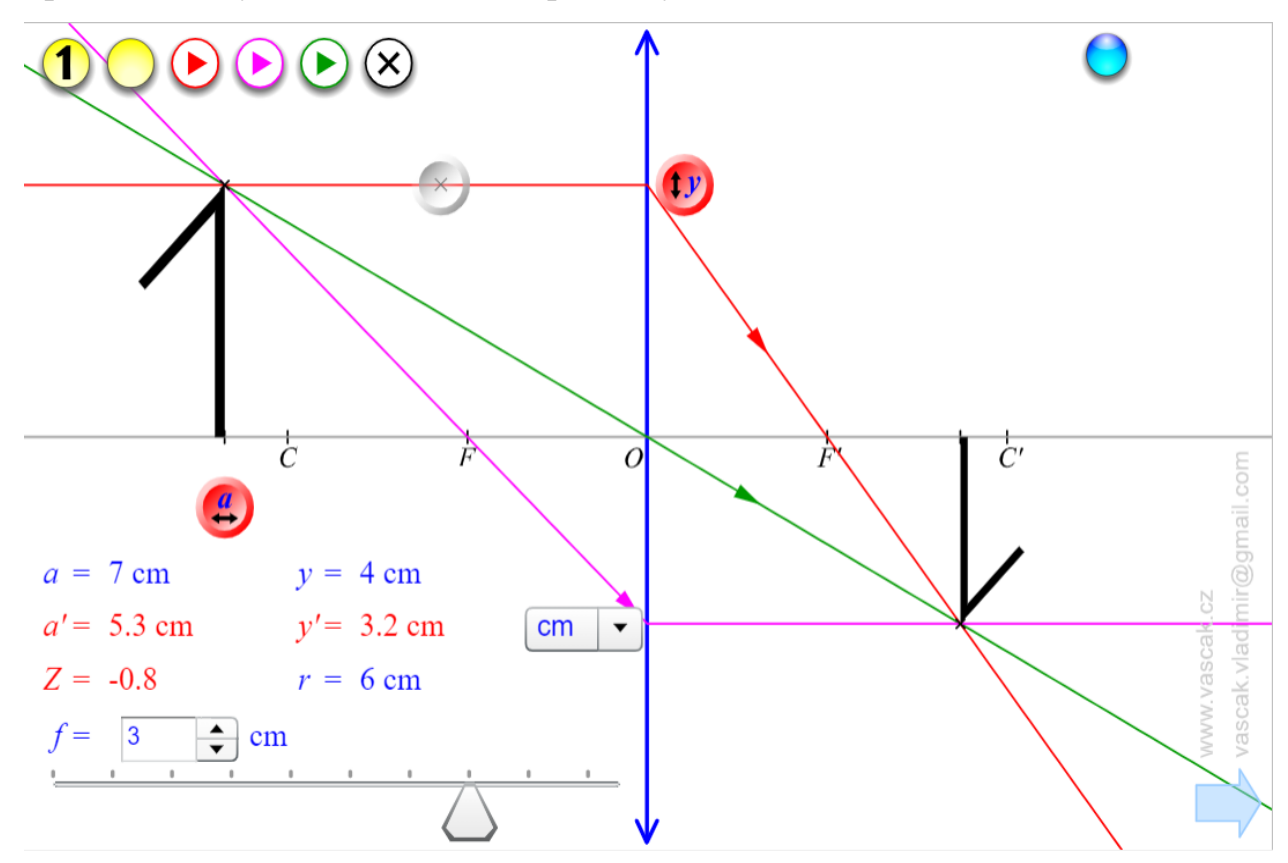

Рисунок 23 – Эксперимент «ход лучей в собирающей линзе»

## **9 класс**

Используя демонстрационный эксперимент «Движение снаряда» (рисунок 24). Дополните следующую таблицу (рисунок 25). Рассчитайте дальность полёта тела для каждого случая.

 $t = 6.83$  s  $y = \sqrt{v_x^2 + v_y^2}$  $v_y = v \sin \alpha$  $v_x = \nu \cos \alpha$  $g = 10 \text{ m/s}^{-1}$   $v_y = 81.0 \text{ m/s}^{-1}$   $v_{0y} = 35.5 \text{ m/s}^{-1}$   $v_{0y} = 72.8 \text{ m/s}^{-1}$  $h_{\text{max}} = 265.0 \text{ m}$  v = 35.8 m s<sup>-1</sup> v<sub>1</sub> = 35.5 m s<sup>-1</sup> v<sub>1</sub> =  $\alpha = 64^\circ$  $\frac{1}{2}gt^2$  $x = v_{ax} t$  $x = 242.6$  m  $v = 264.0 m$ A CONSTANT 64°  $\div$ 

Рисунок 24 – Демонстрационный эксперимент «Движение снаряда»

| Начальная<br>скорость<br>(M/C) | Угол между<br>направлением<br>броска и<br>горизонтом | Максимальная<br>высота полёта<br>(M) |
|--------------------------------|------------------------------------------------------|--------------------------------------|
| 40                             | 60 °                                                 |                                      |
|                                | $45^{\degree}$                                       | 22,5                                 |
| 44                             |                                                      | 40                                   |

Рисунок 25 – отчётная таблица

<span id="page-44-0"></span>3.4 Контроль успеваемости

Контроль успеваемости и усвоения материала производился на основе контрольных работ, предусмотренных Календарно-тематическим планированием.

При обработке результатов по интеграции информационнокоммуникационных технологий в образовательный процесс 8 классов были взяты данные о выполнении учащимися двух контрольных работ по разделам «Геометрическая оптика» и «Магнетизм».

Заметим, что в 8А классе раздел «Геометрическая оптика» изучался с использованием заданий разработанных с применением информационнокоммуникационных технологий, а раздел «Магнетизм» – без.

В 8Б классе наоборот – раздел «Магнетизм» с использованием информационно-коммуникационных технологий, а раздел «Геометрическая оптика» – без. Это позволило, сопоставив данные, сделать вывод о влиянии интеграции информационно-коммуникационных технологий на закрепление и освоение материала.

При обработке результатов по интеграции информационнокоммуникационных технологий в образовательный процесс 9 класса были взяты данные о выполнении учащимися двух контрольных работ по разделам «Механические колебания и волны. Звук» и «Законы взаимодействия и движения тел».

Заметим, что в 9А классе раздел «Механические колебания и волны. Звук.» изучался с использованием заданий, разработанных с применением информационно-коммуникационных технологий, а раздел «Законы взаимодействия и движения тел» – без.

В 9Б классе наоборот – раздел «Законы взаимодействия и движения тел» с использованием информационно-коммуникационных технологий, а раздел «Механические колебания и волны» – без. Это позволило,

сопоставив данные, сделать вывод о положительном влиянии интеграции информационно-коммуникационных технологий на закрепление и освоение материала.

Полученные данные были переведены в графический вид, для более удобного мониторинга усвоения материала учащимися (рисунки 26, 27).

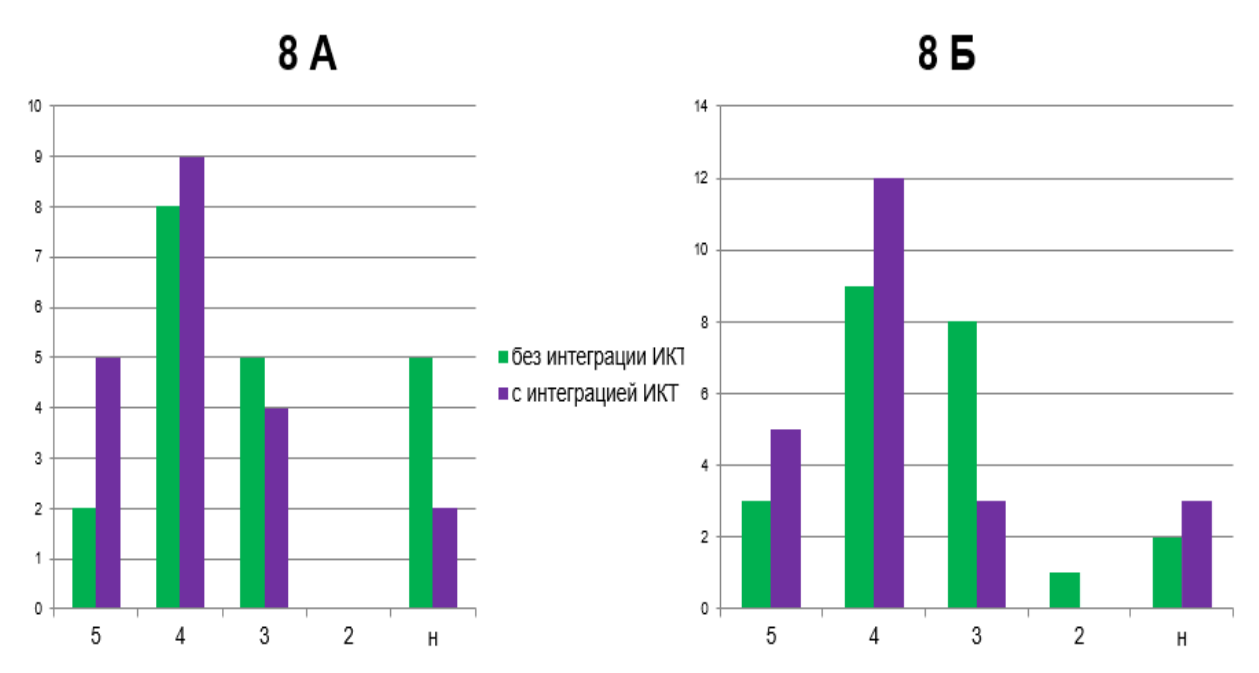

Рисунок 26 – Результаты контроля успеваемости учащихся 8-х классов

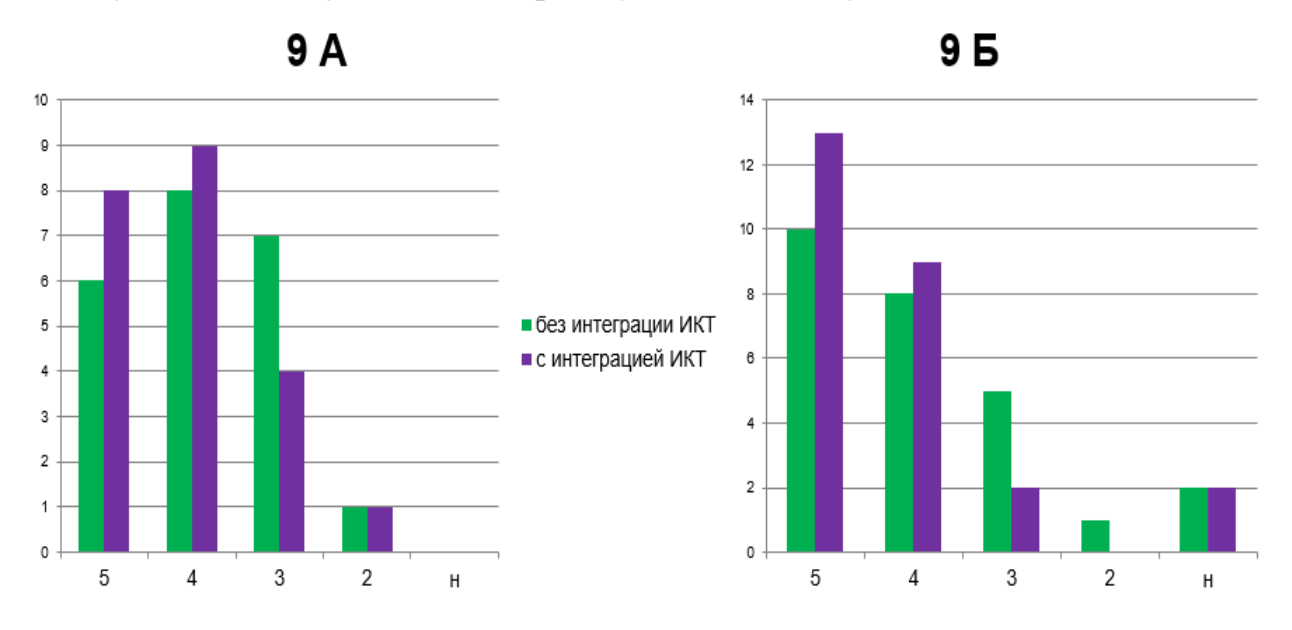

Рисунок 27 - Результаты контроля успеваемости учащихся 9-х классов

#### <span id="page-46-0"></span>3.5 Использование интерактивных экспериментов в рамках урока

В ходе разработки урока так же имеется возможность использовать данный информационный ресурс для поиска интерактивных демонстрационных экспериментов в рамках кабинета физики.

Кроме этого, данный ресурс использовался для демонстрации экспериментов, в принципе нереализуемых в рамках обучения в школе, ввиду дороговизны оборудования или же опасности их проведения. Например, опыт Резерфорда, или же опты Франка-Герца (рисунок 28), предполагающий использование токсичной ртути.

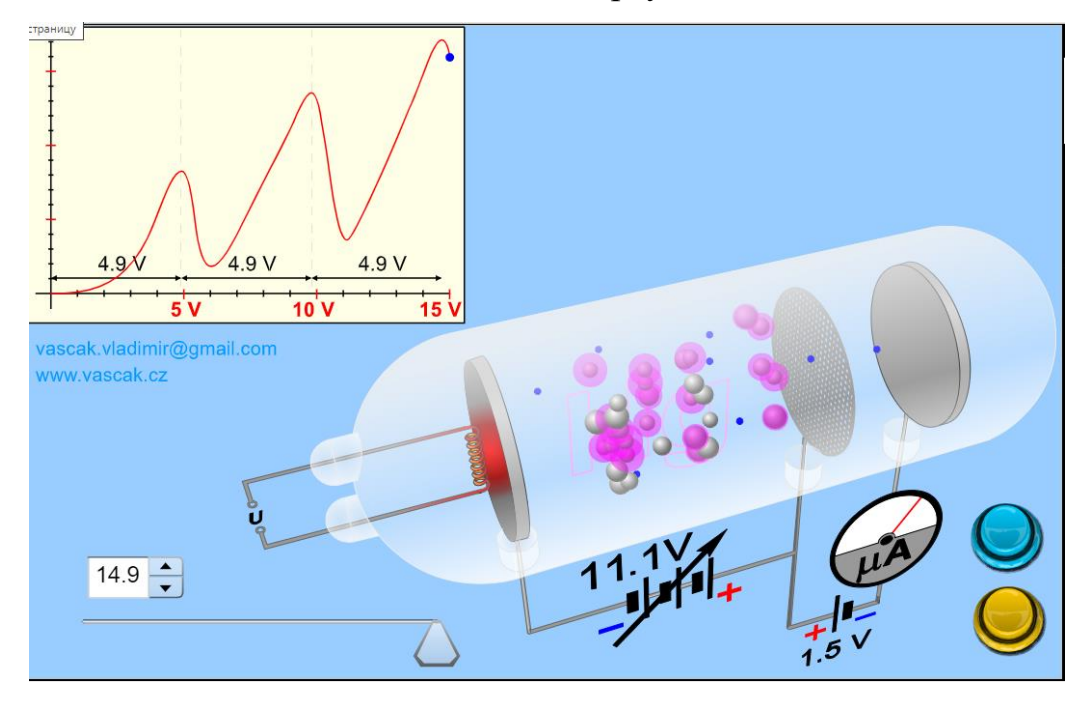

Рисунок 28 – Интерактивный демонстрационный опыт Франка-Герца. «Physics at school»

<span id="page-46-1"></span>Вывод по главе 3

Необходимо отметить, что исследование коснулось только такого этапа обучения, как повторение и закрепление знаний посредством выполнения домашнего задания.

Интерактивные демонстрационные эксперименты использовались и на других этапах уроков, но изучение их влияния на образовательные результаты не проводилось.

В ходе интерпретации полученных данных было выявлено, что использование информационных ресурсов сети Интернет в форме интерактивных лабораторных работ и демонстрационных экспериментов, интегрированных в домашние задание, эффективно и способствует лучшему усвоению и закреплению обучающимися изучаемого материала.

#### ЗАКЛЮЧЕНИЕ

<span id="page-48-0"></span>Физика занимает особое место среди школьных предметов, создавая представление о научной картине мира. В качестве основы научнопрогресса физика технического демонстрирует гуманистическую сущность научного знания, подчеркивает его моральную ценность и формирует творческие способности учащихся.

Курс физики - это логически выстроенная система занятий.

Процесс обучения фокусируется не на передаче знаний, а на развитии навыков для самостоятельного приобретения знаний.

Развитие информационного пространства кабинета физики за счет комплектования компьютерной техникой, подключение и пользование Интернет, оборудование современного автоматизированного рабочего места преподавателя, наличие мультимедийного проектора позволяет вести преподавание физики на качественно новом уровне.

Накопленный опыт показывает, что применение информационных технологий на уроках физики и во внеурочной деятельности расширяет возможности творчества, как преподавателя, так и учащихся, что, в конце концов, ведет к интенсификации процесса обучения.

В данной работе рассмотрены перспективные возможности, пути и методы внедрения информационных технологий при модернизации физике с образовательного процесса по учетом организующих составляющих дисциплины.

Дано обоснование целесообразности использования виртуального лабораторного практикума по физике.

Также необходимости следует сказать  $\Omega$ развития такого направления как интерактивный лабораторный эксперимент и важности создания качественных компьютерных симуляторов физических явлений.

На данный момент уже имеется возможность интегрировать интерактивный лабораторный эксперимент в образовательный процесс. Но только при изучении некоторых разделов курса физики основной школы. Несмотря на это, можно утверждать о положительном эффекте использования информационных ресурсов сети интернет в процесс обучения физике в основной школе.

#### **СПИСОК ИСПОЛЬЗОВАННЫХ ИСТОЧНИКОВ**

<span id="page-50-0"></span>1. Айдарова Л. И. Психологические проблемы обучения младших школьников русскому языку / Л. И. Айдарова. – Москва : Педагогика, 2013.  $-144$  c.

2. Айдарова Л. И. Психологические проблемы введения первоклассника в ситуацию исследования родного языка / Л. И. Айдарова, Л. Я. Горская, Г. А. Цукерман // Вопросы психологии. – Москва, № 2. 2013.  $-195$  c.

3. Акатов Р. В. Компьютер для учебного физического эксперимента. Учебное пособие / Р. В. Акатов. Под ред. В.В. Майера – Глазов: ГГПИ,  $1995. - 96$  c.

4. Аккерман А. Ф. Моделирование траекторий заряженных частиц в Веществе/ А. Ф. Аккерман. – Москва: Энергоатомиздат, 1991. – 200 с. – ISBN 5-283.02924-7.

5. Аллен К. У. Астрофизические величины: справочник / К. У. Аллен. – Москва, 2013. – 209 с.

6. Булавин Л. А. Компьютерное моделирование физических систем: Учебное пособие / Л. А. Булавин, Н. В. Выгорницкий, Н. И. Лебовка. – Долгопрудный : Интеллект, 2011. – 352 c. – ISBN: 978-5-91559-101-0.

7. Введение в математическое моделирование. Учебное пособие. Под ред. П. В. Трусова. – Москва : Логос, 2004. – ISBN 5-94010-272-7.

8. Гулд Х. Компьютерное моделирование в физике. Часть 2 / Х. Гулд, Я. Тобочник – Москва : Мир, 2012. – 400 с. – [ISBN:](https://www.libex.ru/qna/ref/isbn/) 5-03-001592-2.

9. Дегтярев Б.И. Решение задач по физике на программируемых калькуляторах / Б.И. Дегтярев. – Москва : Просвещение, 1991. – 256 с. – ISBN. 5-09-001320-9.

10. Демонстрационный эксперимент по физике в старших классах средней школы / Под ред. А.А. Покровского. – Москва : Просвещение,  $2012. - 331$  c.

11. Долголаптев В. Работа в Excel 7.0. для Windows 95 / В. Долголаптев. – Москва : Бином, 2015. – 261с.

12. Единая коллекция цифровых образовательных ресурсов – Режим доступа – URL: http://school-collection.edu.ru/catalog/rubr/a127a253-6d4f-431c-9d9e-ce1f86260293/78884/?interface=themcol&onpage=20&page=2

13. Ефименко Г. Е. Решение задач по экологии с помощью электронных таблиц. Информатика № 5 / Г. Е. Ефименко. – 2012. – 221с.

14. Златопольский Д. М. Решение уравнений с помощью электронных таблиц. Информатика № 41 / Д. М. Златопольский. – 2012. – 111 с.

15. Иванов В. Microsoft Office System 2003. Русская версия / В. Иванов : Издательский дом «Питер», 2013. – 213 с.

16. Извозчиков В. А. Решение задач по физике на компьютере / В. А. Извозчиков. – Москва : Просвещение, 2013. – 332 с.

17. Королев А.Л. Компьютерное моделирование / А. Л. Королев. – Москва : БИНОМ. ЛЗ, 2013. – 230 c.

18. Курс физики для школьников и абитуриентов – режим доступа – URL: [http://fcenter.ru/online/softarticles/education/6846.](http://fcenter.ru/online/softarticles/education/6846)

19. Ларченко Д. А. Интерьер: дизайн и компьютерное моделирование / Д. А. Ларченко, А. В. Келле. – Санкт-Петербург.: Питер, 2011. – 480 c. – ISBN: 978-5-4237-0086-7.

20. Нечаев В. М. Электронные таблицы и базы данных. Информатика, № 36. – 2013. – 123 с.

21. Овчинникова И. Г. Компьютерное моделирование вербальной коммуникации: Учебно-методическое пособие / И. Г. Овчинникова. – Москва : Флинта, Наука, 2013. – 136 c. – ISBN: 978-5-9765-0729-6.

22. Орлова И. В. Экономико-математические методы и модели: компьютерное моделирование: Учебное пособие / И. В. Орлова. – Москва: Вузовский учебник, НИЦ ИНФРА-М, 2013. – 389 c. – ISBN: 978-5-9558- 0208-4.

23. Программы для общеобразовательных учреждений. Физика 7-11 классы. – Москва : Дрофа, 2014. – 221 с.

24. Сирота А. А. Анализ и компьютерное моделирование информационных процессов и систем / Э. К. Алгазинов, А. А. Сирота; Под общ. ред. проф. д.т.н. Э. К. Алгазинов. – Москва : ДИАЛОГ-МИФИ, 2013.  $-416$  c.  $-$  ISBN: 978-5-86404-233-5.

25. Сайков Б. П. Excel: построение диаграмм. Информатика и образование № 9 / Б. П. Сайков. 2011. – 245 с.

26. Сборник задач по физике / Под ред. С. М. Козела. – Москва : Наука, 2013. – 341 с. – ISBN: 978-5-458-35537-7.

27. Семакин И. Г., Преподавание базового курса информатики в средней школе / И. Г. Семакин, Т. Ю. Шеина. – Москва : Изд-во Бином,  $2014. - 336c.$ 

28. Тарасевич Ю. Ю. Математическое и компьютерное моделирование. Вводный курс: Учебное пособие / Ю. Ю. Тарасевич. – Москва : Едиториал УРСС, 2004. – 152 c. – ISBN: 5-354-00913-8.

29. Торшина И. П. Компьютерное моделирование оптикоэлектронных систем первичной обработки информации: Монография / И. П. Торшина. – Москва : Унив. Книга, 2009. – 248 c.

30. Угринович Н. Д. Исследование информационных моделей. Элективный курс: Учебное пособие / Н. Д. Угринович. – Москва : БИНОМ. Лаборатория знаний, 2014. – 183с.

31. Угринович Н. Д. Разработка информационных моделей. Элективный курс: Учебное пособие / Н. Д. Угринович. – Москва : БИНОМ.  $2014. - 202$  c.

32. Федосеев В. В. Математическое моделирование в экономике и социологии труда. Методы, модели, задачи: Учебное пособие / В. В.

Федосеев. – Москва : ЮНИТИ-ДАНА, 2015. – 168 c. – ISBN: 978-5- 23801114-8.

33. Юрчук С. Ю. Компьютерное моделирование нанотехнологий, наноматериалов и наноструктур: моделирование наносистем методами молекулярной динамики: Курс лекций / С. Ю. Юрчук. – Москва : МИСиС, 2013. – 472 c. – ISBN: 978-5-87623-663-0.